# MECHANIZED SEMANTICS AND VERIFIED COMPILATION FOR A DATAFLOW SYNCHRONOUS LANGUAGE WITH RESET

Timothy Bourke<sup>1,2</sup> Lélio Brun<sup>1,2</sup> Marc Pouzet<sup>3,2,1</sup> POPL'20 — January 24, 2020

1 Inria Paris

<sup>2</sup>École normale supérieure – PSL University

<sup>3</sup>Sorbonne University

velus.inria.fr github.com/INRIA/velus

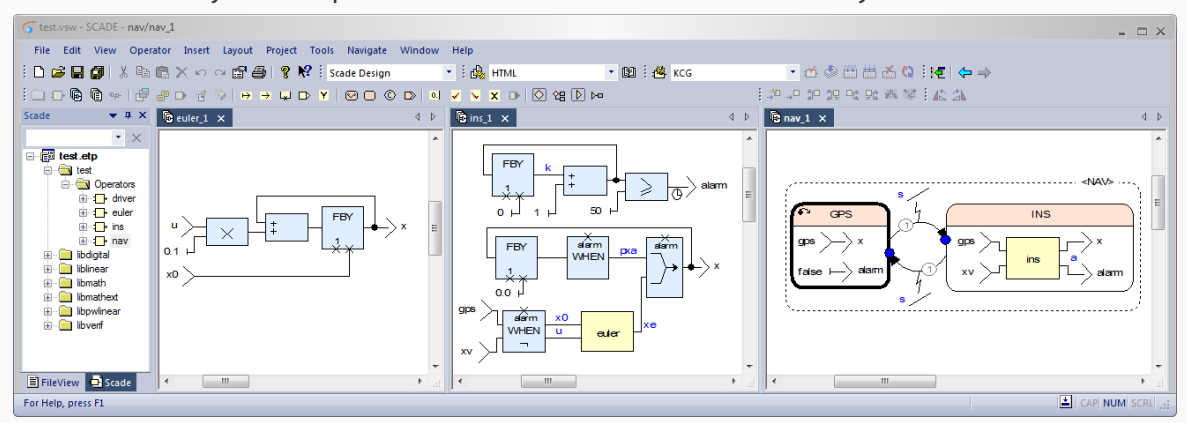

#### www.ansys.com/products/embedded-software/ansys-scade-suite

 $line = signal$ 

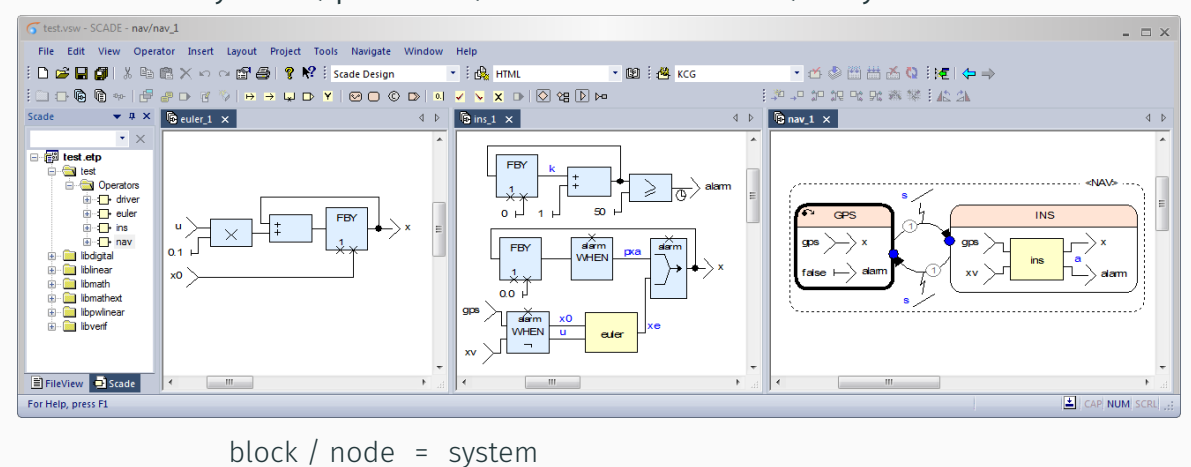

#### www.ansys.com/products/embedded-software/ansys-scade-suite

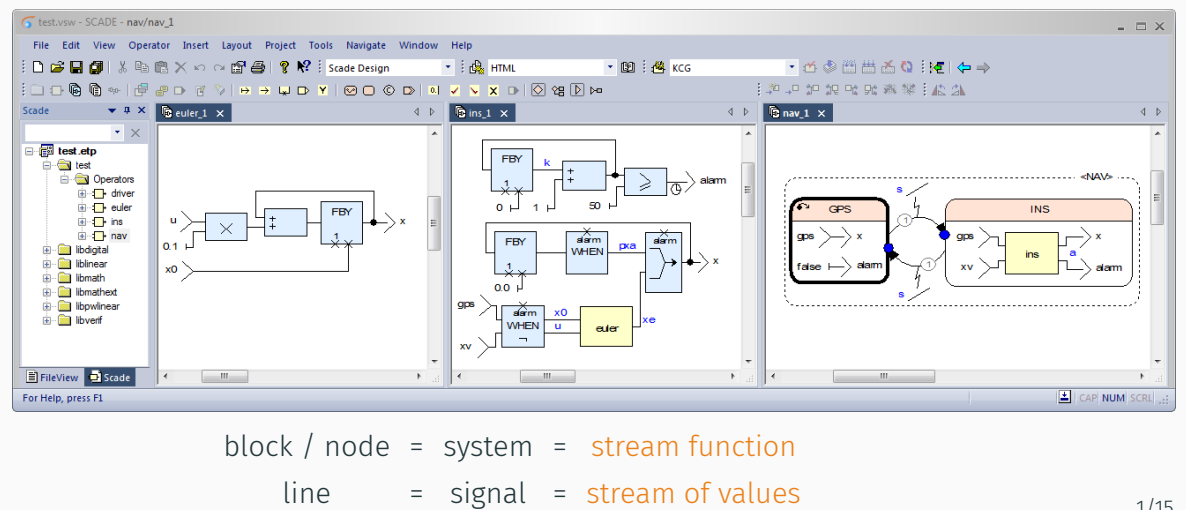

#### www.ansys.com/products/embedded-software/ansys-scade-suite

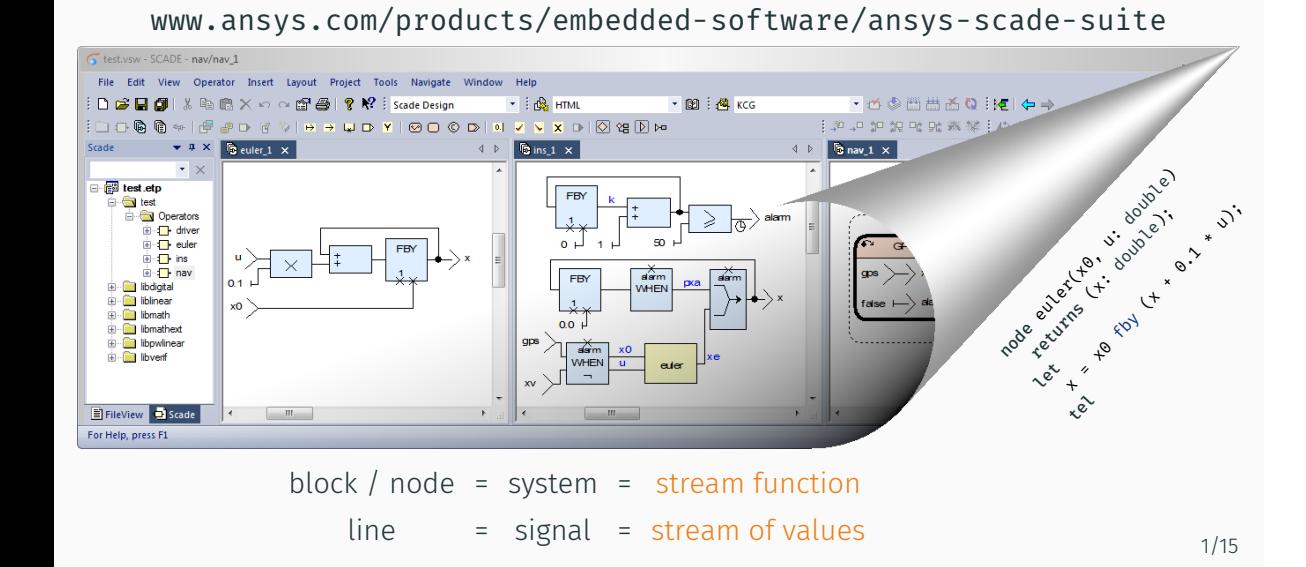

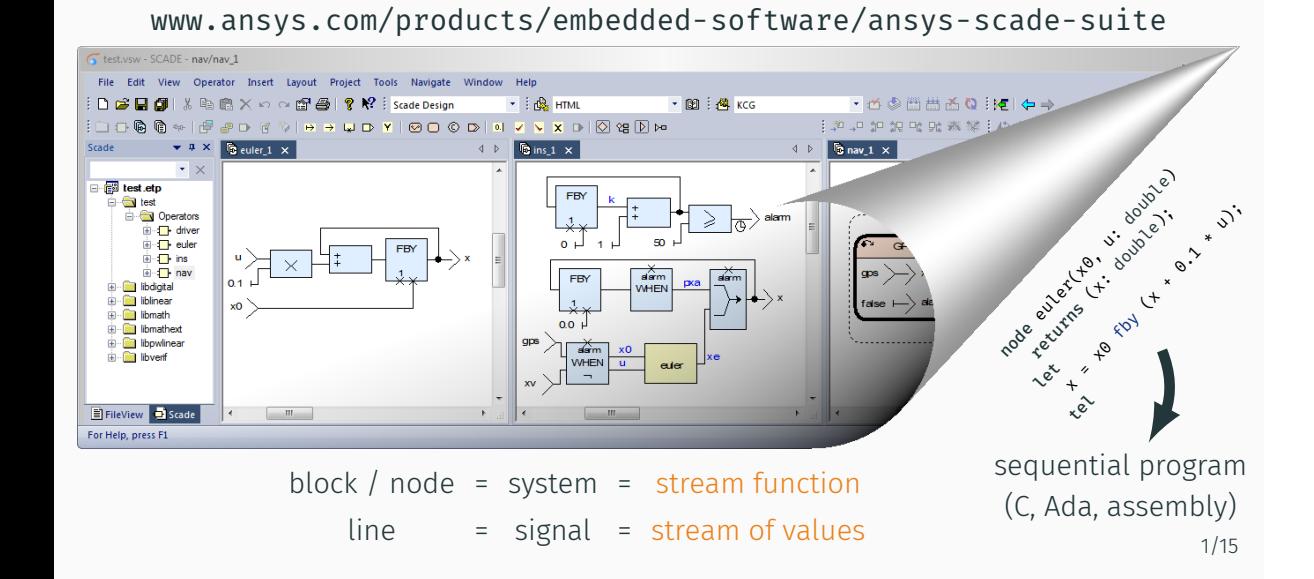

# Model-Based Design Languages SCADE, Lustre, Simulink

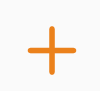

# Interactive Theorem Provers Coq

#### Challenges

- 1. Mechanize the semantics
- 2. Prove the compilation algorithms correct

# Model-Based Design Languages SCADE, Lustre, Simulink

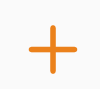

# Interactive Theorem Provers Coq

#### Challenges

- 1. Mechanize the semantics
- 2. Prove the compilation algorithms correct

Focus: modular reset

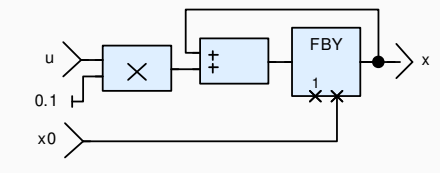

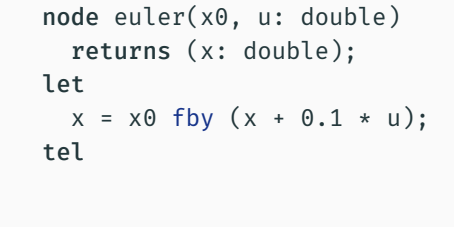

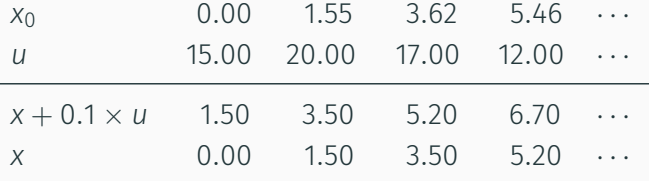

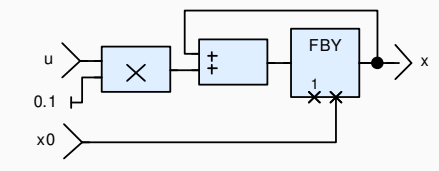

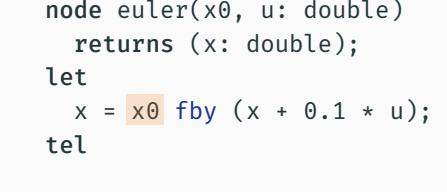

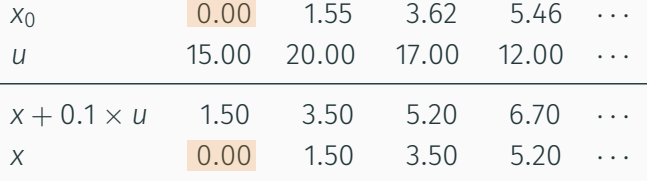

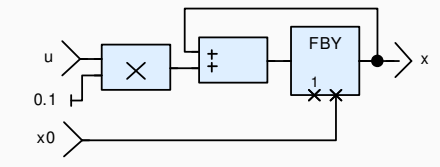

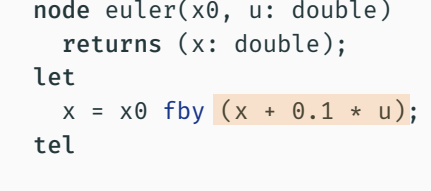

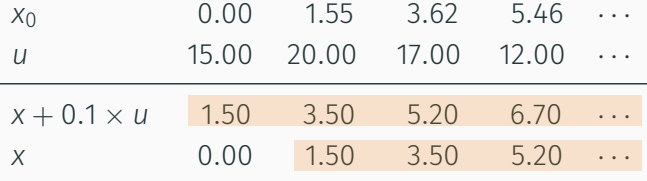

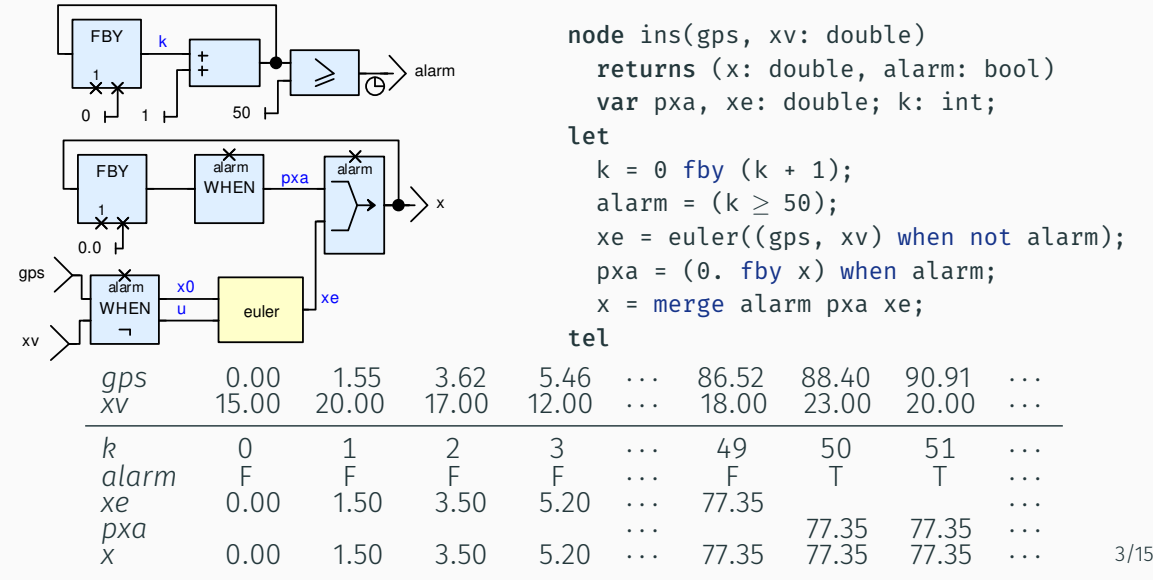

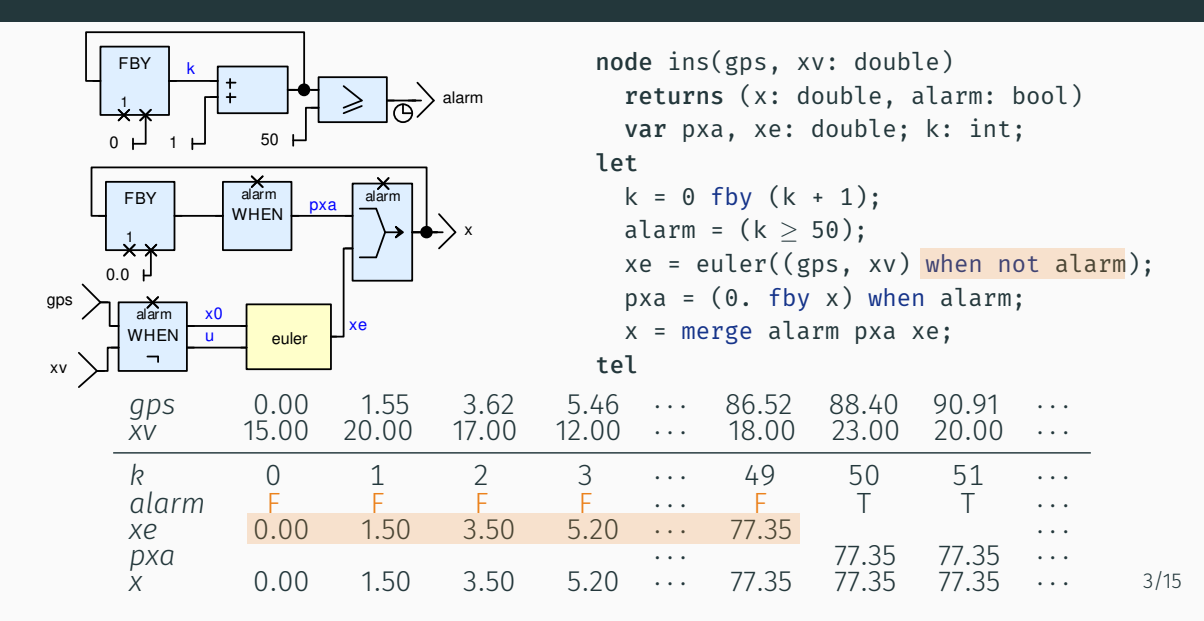

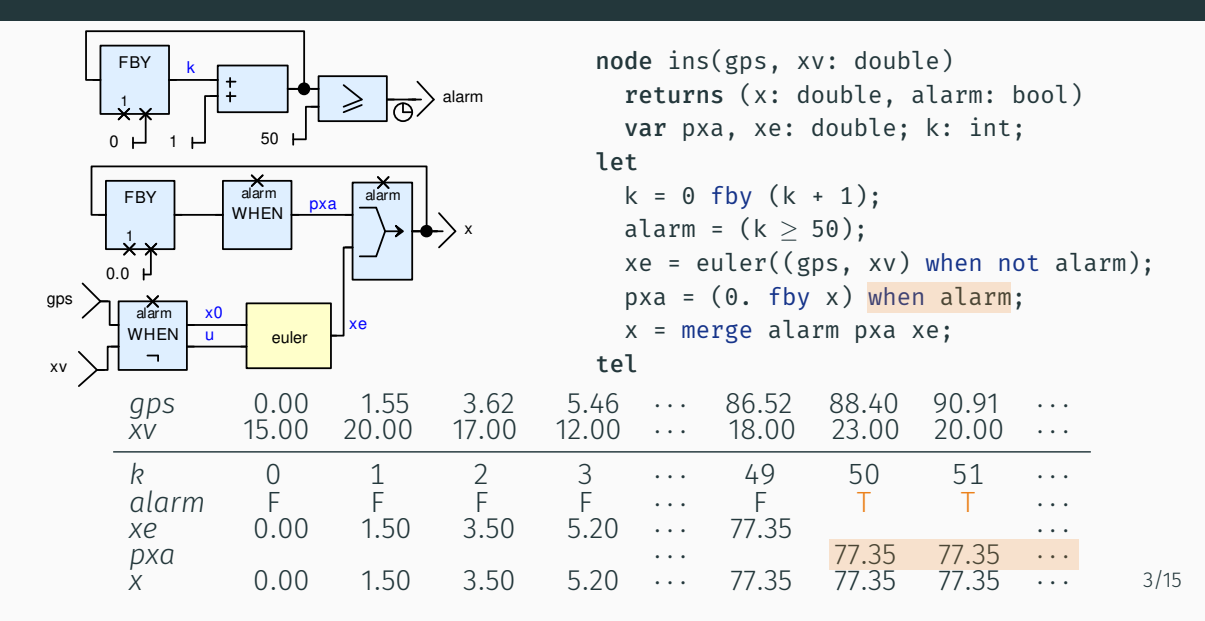

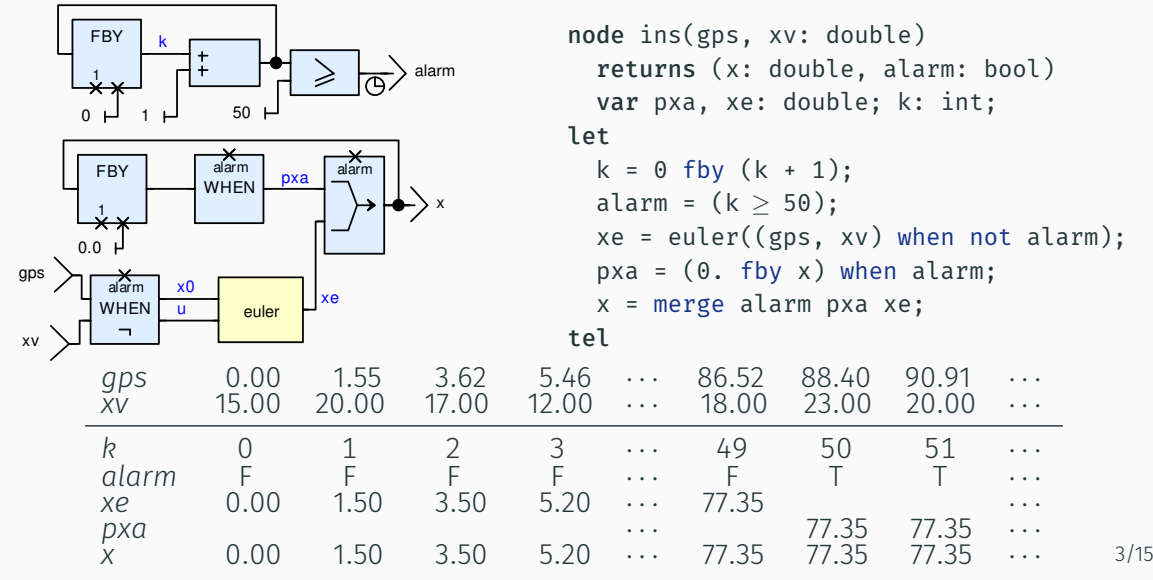

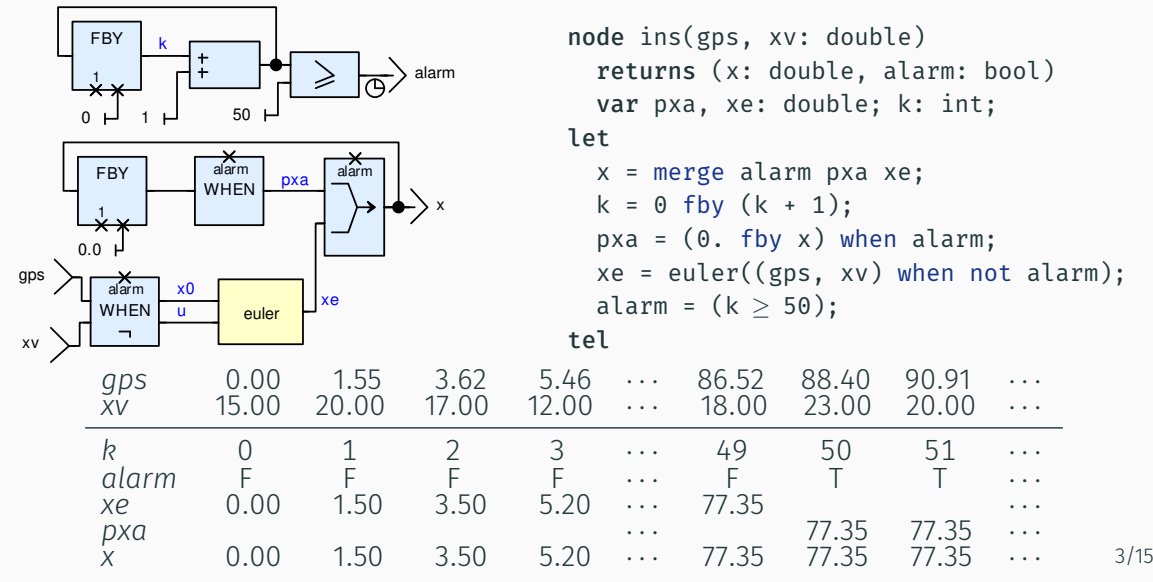

#### [Caspi et al. (1987); Colaço, Pagano, and Pouzet (2017)] [Colaço, Pagano, and Pouzet (2005

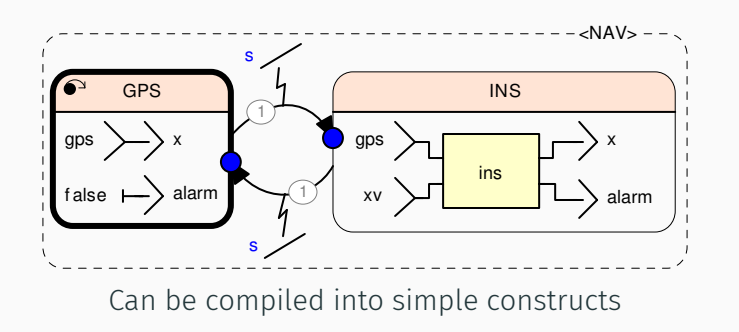

#### [Caspi et al. (1987); Colaço, Pagano, and Pouzet (2017)] [Colaço, Pagano, and Pouzet (2005

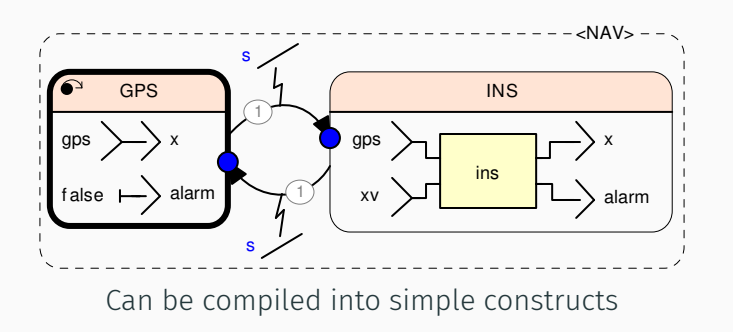

We need a way to reset the state of a node

#### WITHOUT MODULAR RESET

```
node euler(x0, u: double, r: bool)
  returns (x: double);
let
 x = if r then x0 else x0 fby (x + 0.1 * u);tel
node ins(gps, xv: double, r: bool)
 returns (x: double, alarm: bool)
 var k: int;
let
  x = merge alarm
        ((0. fby x) when alarm)
        (euler((gps, xv, r) whenot alarm));
 alarm = (k ≥ 50);
 k = if r then 0 else 0 fby <math>(k + 1)</math>;tel
...
(x, a) = ins(gps, xv, r);
```
#### WITHOUT MODULAR RESET WITH MODULAR RESET

# [Caspi (1994); Hamon and Pouzet (2000)]

node euler(x0, u: double) returns (x: double);

let

```
node euler(x0, u: double, r: bool)
  returns (x: double);
let
 x = if r then x0 else x0 fby (x + 0.1 * u);tel
node ins(gps, xv: double, r: bool)
 returns (x: double, alarm: bool)
 var k: int;
let
  x = merge alarm
        ((0. fby x) when alarm)
        (euler((gps, xv, r) whenot alarm));
 alarm = (k ≥ 50);
 k = if r then 0 else 0 fby <math>(k + 1)</math>;tel
...
(x, a) = ins(gps, xv, r);
```

```
x = x0 fby (x + 0.1 * u);tel
node ins(gps, xv: double)
  returns (x: double, alarm: bool)
  var pxa, xe: double; k: int;
let
  k = 0 fby (k + 1);
  alarm = (k ≥ 50);
  xe = euler((gps, xv) when not alarm);
  pxa = (0. fby x) when alarm;x = merge alarm pxa xe;
tel
...
(x, a) = (restart ins every r) (gps, xv);4/15
```
#### GRAPHICAL MODULAR RESET CONSTRUCT

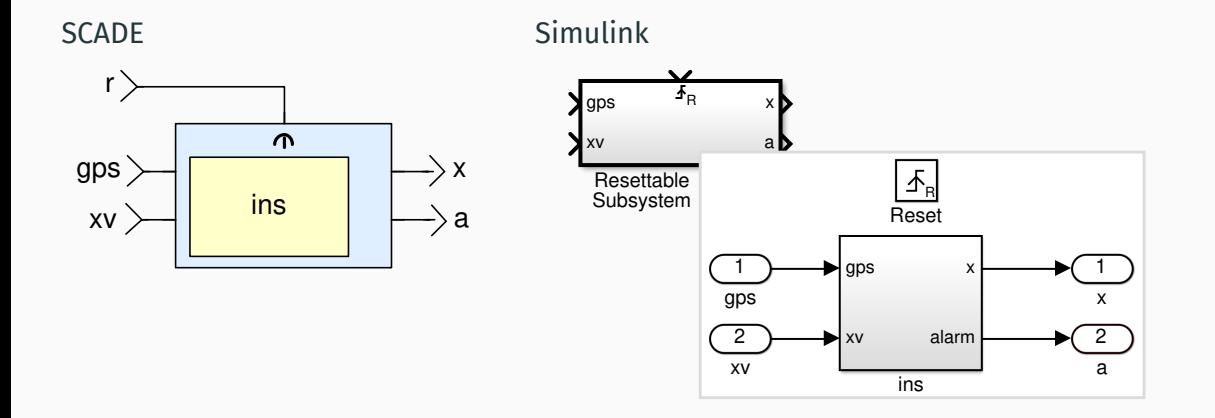

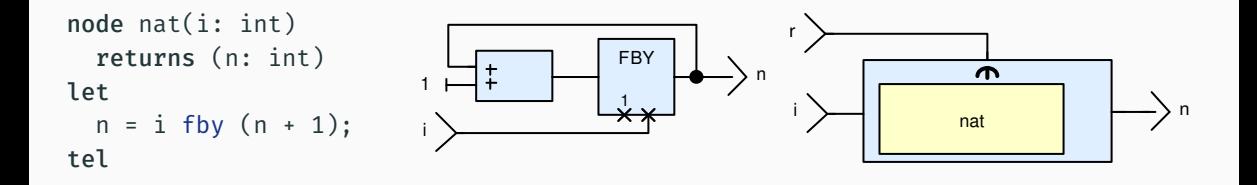

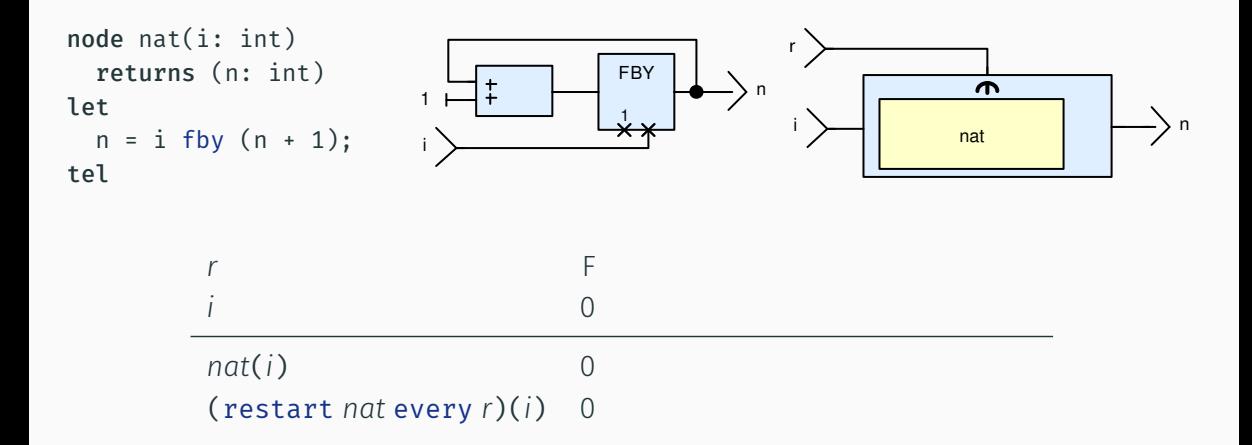

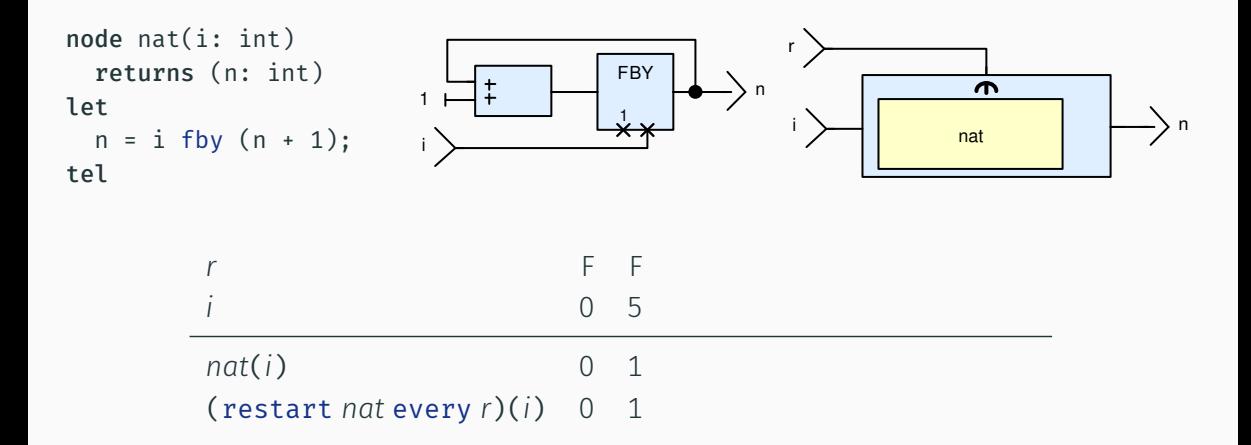

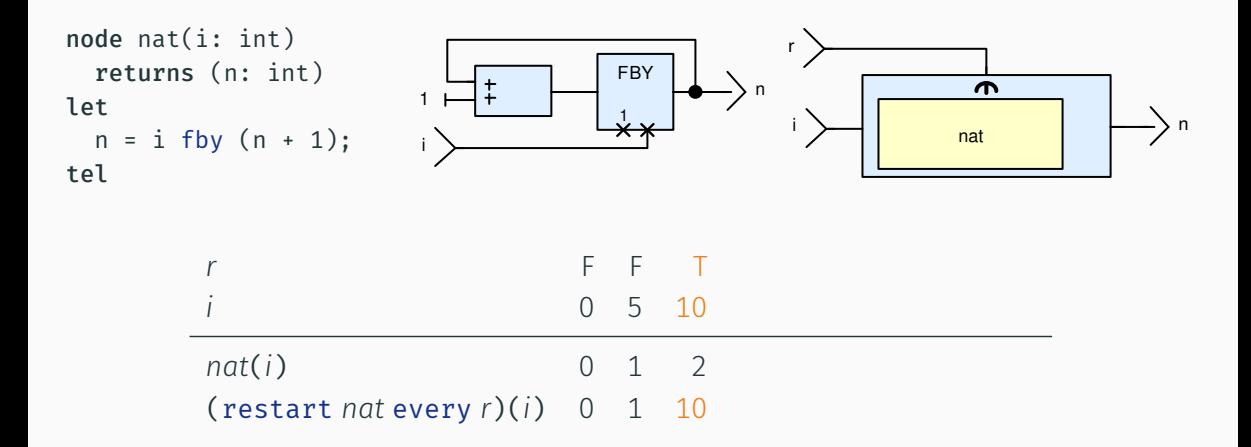

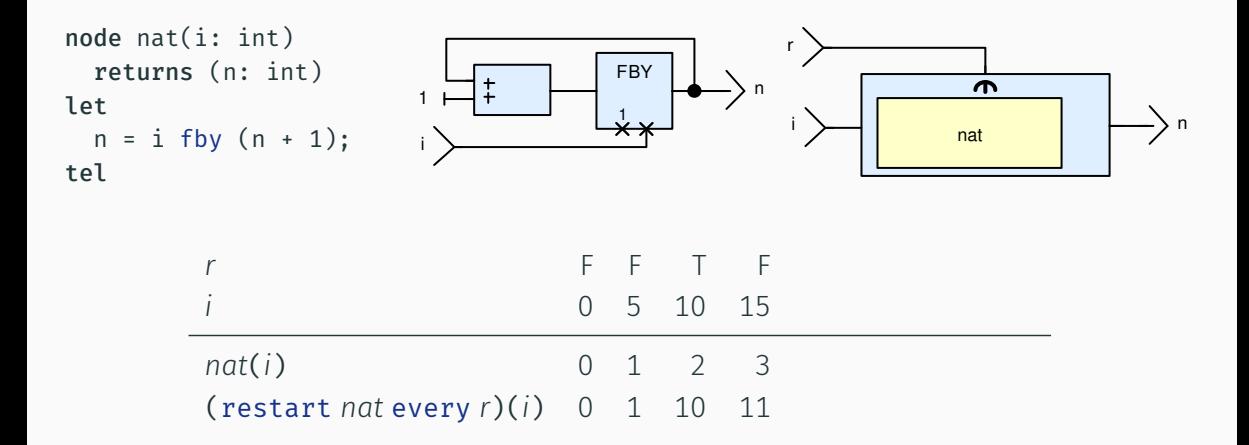

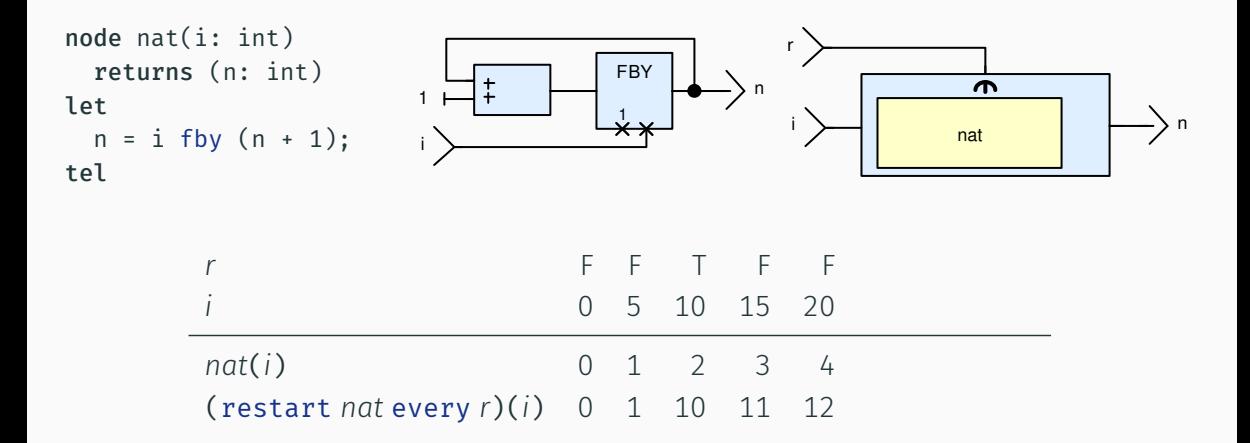

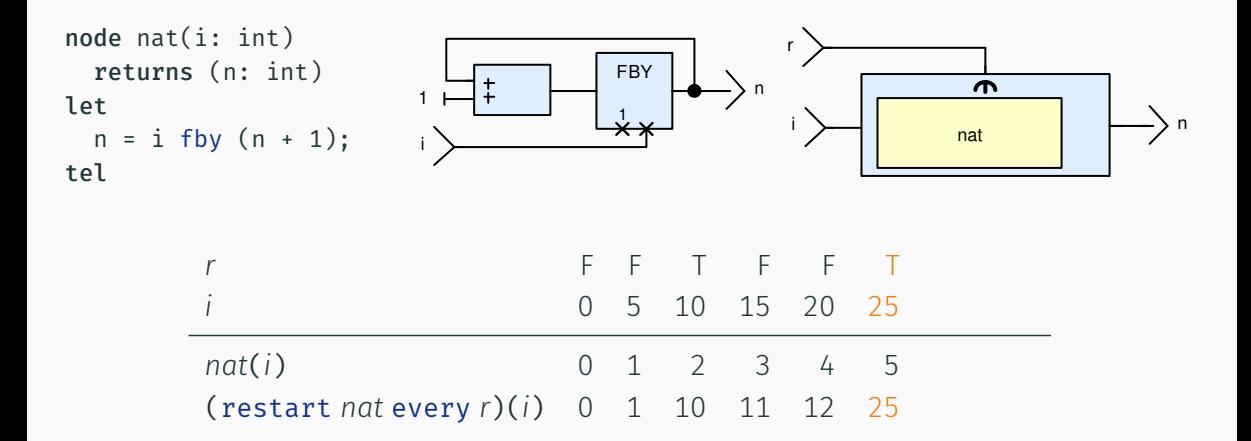

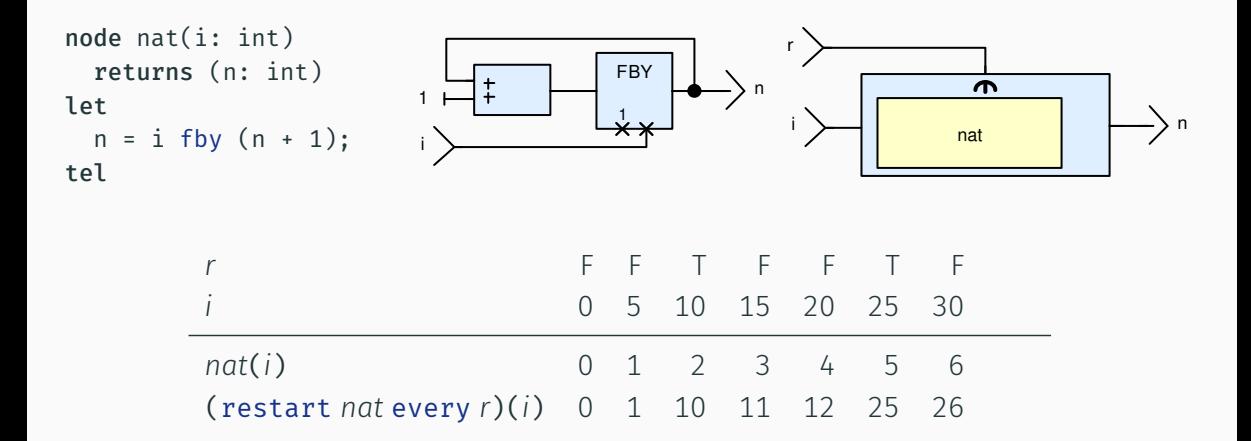

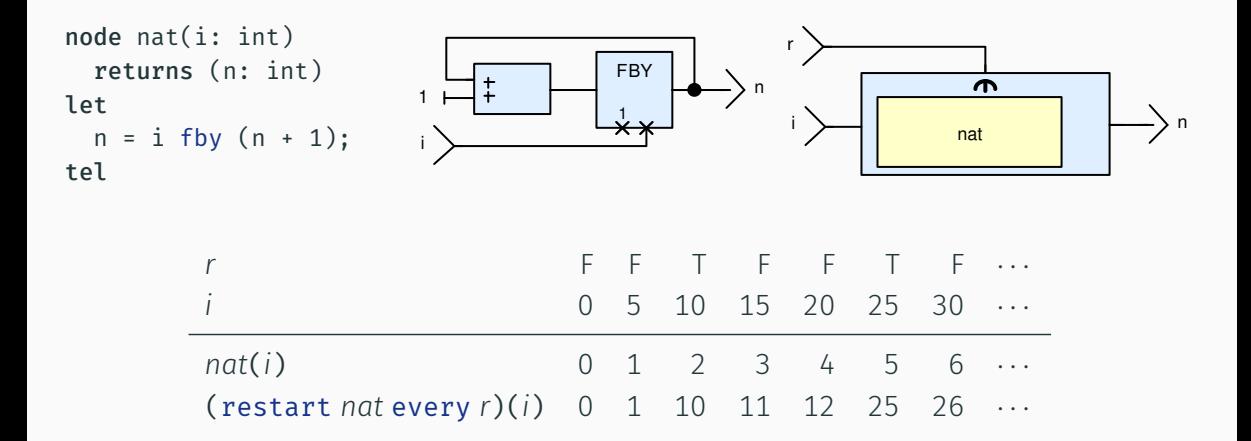

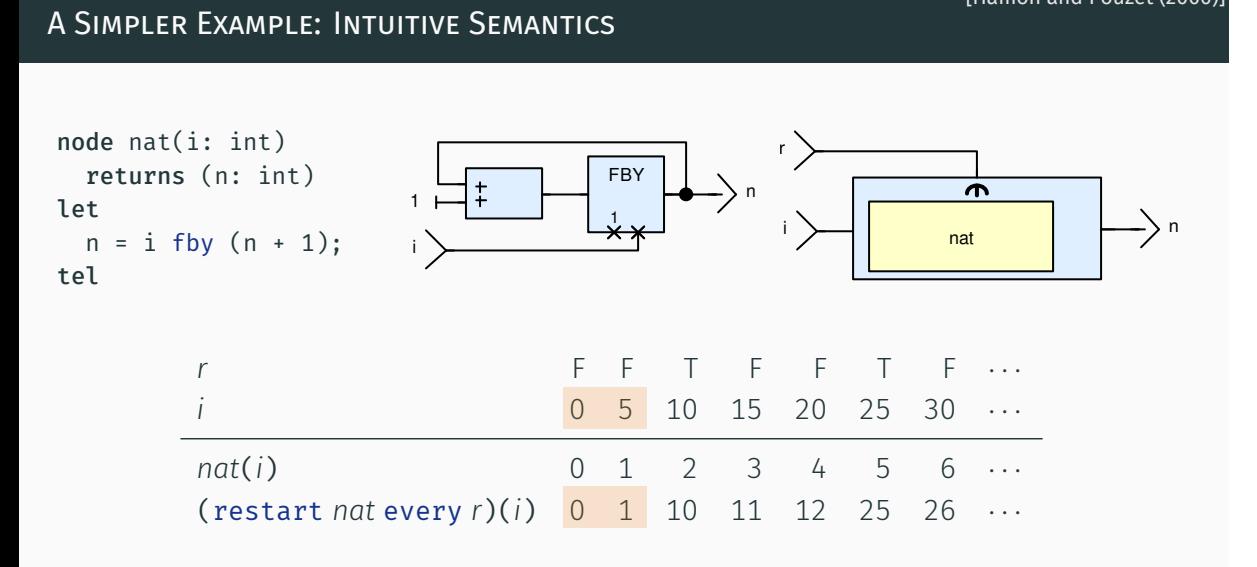

Could be implemented in a higher-order recursive language

[Hamon and Pouzet (2000)]

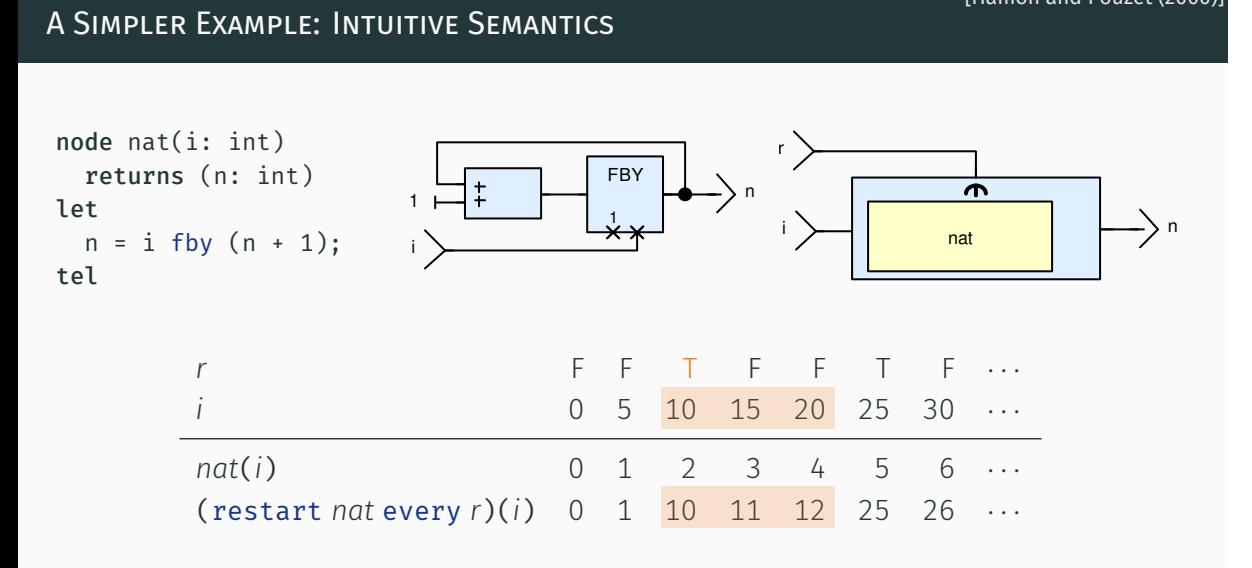

Could be implemented in a higher-order recursive language

[Hamon and Pouzet (2000)]

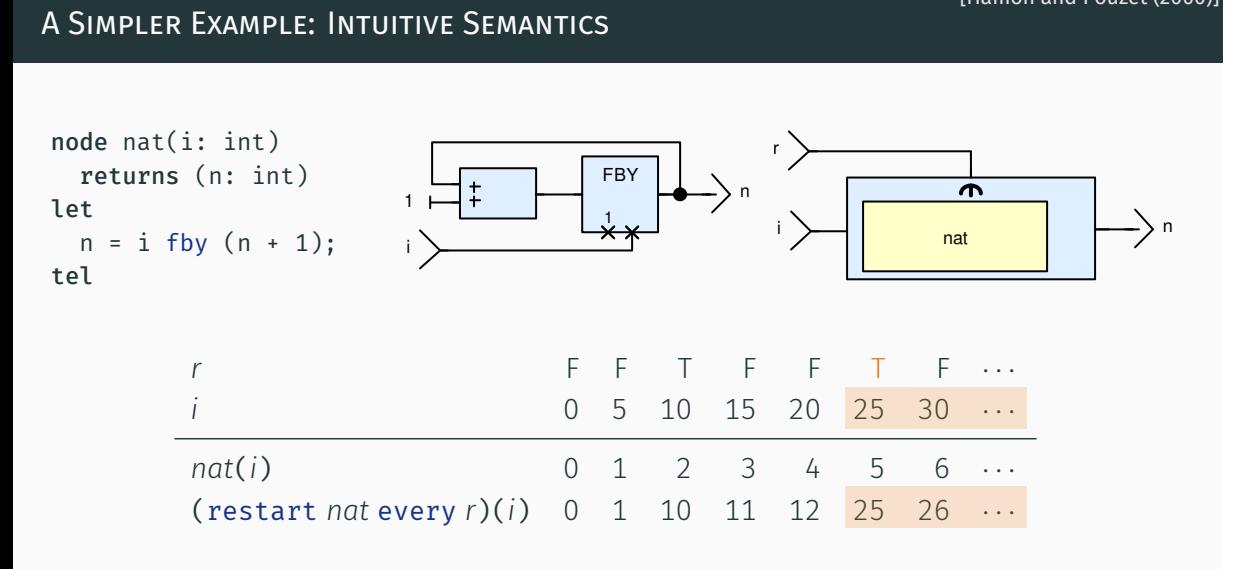

Could be implemented in a higher-order recursive language

[Hamon and Pouzet (2000)]

# *r* F F T F F T F *· · · i* 0 5 10 15 20 25 30 *· · ·*

#### (restart *nat* every *r*)(*i*) 0 1 10 11 12 25 26 *· · ·*

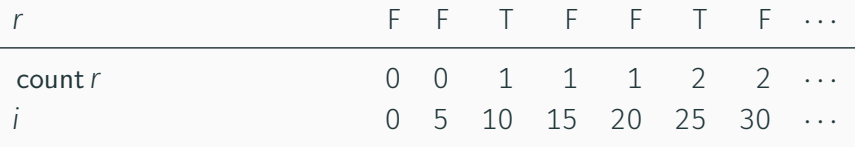

#### (restart *nat* every *r*)(*i*) 0 1 10 11 12 25 26 *· · ·*

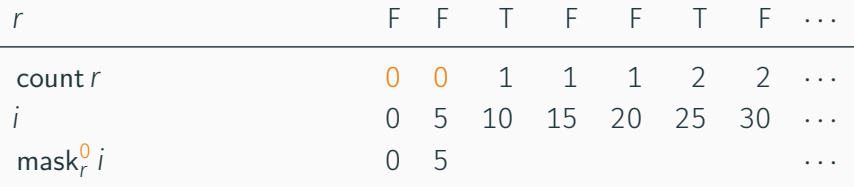

#### (restart *nat* every *r*)(*i*) 0 1 10 11 12 25 26 *· · ·*
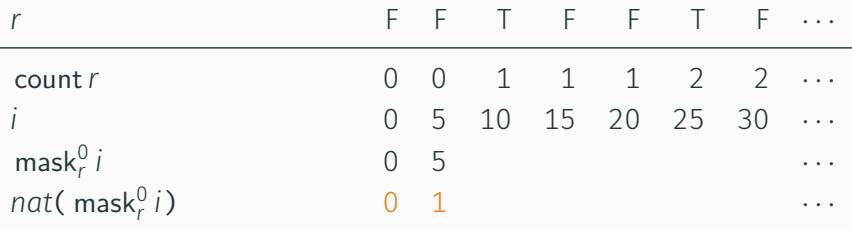

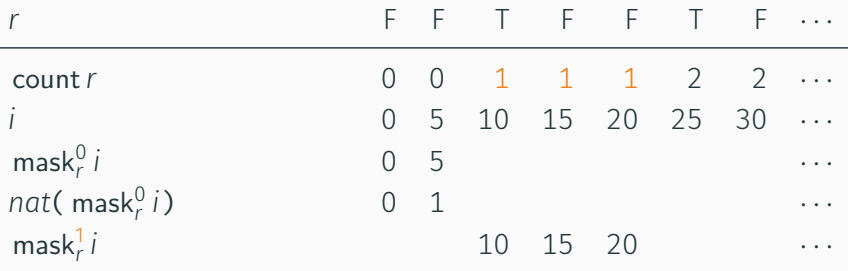

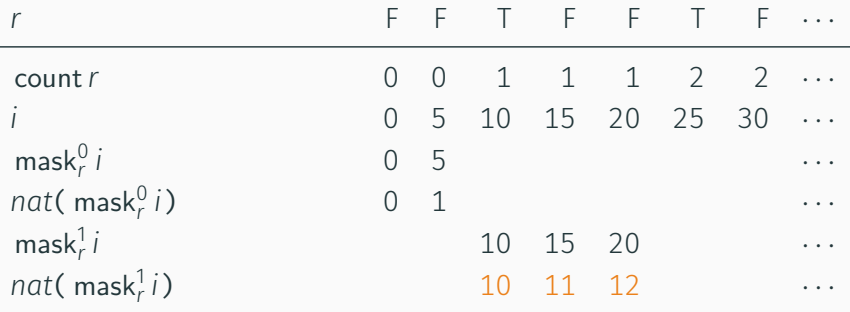

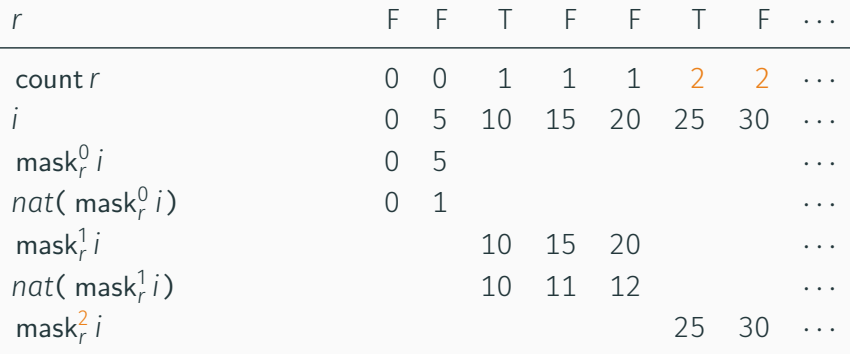

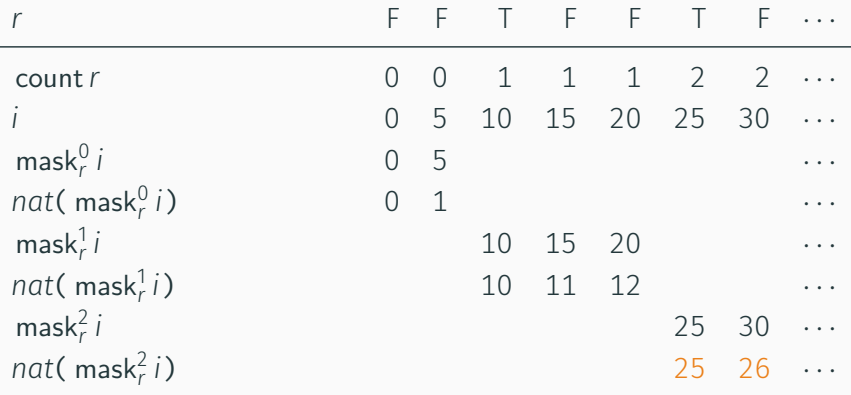

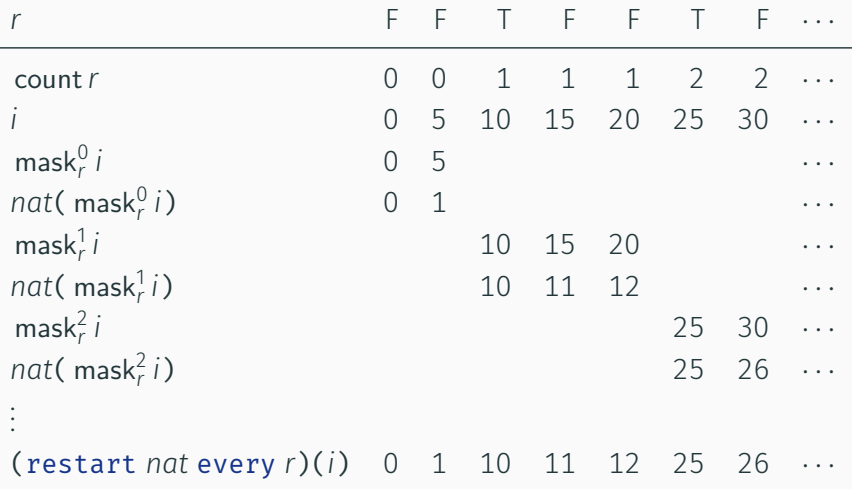

$$
H\vdash_{\text{eqn}} x = f(e)
$$

*H⊢*exp *e ⇓ es*

*H* $\vdash$ <sub>eqn</sub> *x* = *f*(*e*)

*H⊢*exp *e ⇓ es ⊢*node *f*(*es*) *⇓ xs H* $\vdash$ <sub>eqn</sub> *x* = *f*(*e*)

*H* $\vdash$ <sub>exp</sub> **e**  $\Downarrow$  **es**  $\vdash$ <sub>node</sub>  $f$ (**es**)  $\Downarrow$  *xs*  $H(x) = x$ s *H* $\vdash$ <sub>eqn</sub> *x* = *f*(*e*)

*H* $\vdash$ <sub>exp</sub> **e**  $\Downarrow$  **es**  $\vdash$ <sub>node</sub> *f*(**es**)  $\Downarrow$  *xs*  $H(x) = x$ *s H* $\vdash$ <sub>eqn</sub> *x* = *f*(*e*)

Modular reset

*H* $\vdash$ <sub>eqn</sub> *x* = (restart *f* every *y*)(*e*)

$$
\frac{H\vdash_{\text{exp}} e \Downarrow es \quad \vdash_{\text{node}} f(es) \Downarrow xs \quad H(x) = xs}{H\vdash_{\text{eqn}} x = f(e)}
$$

Modular reset

$$
\frac{H\vdash_{\text{exp}} e \Downarrow es}{H\vdash_{\text{eqn}} x = (\text{restart} f \text{every } y)(e)} \qquad \qquad H(x) = xs
$$

$$
\frac{H\vdash_{\text{exp}} e \Downarrow es \quad \vdash_{\text{node}} f(es) \Downarrow xs \quad H(x) = xs}{H\vdash_{\text{eqn}} x = f(e)}
$$

Modular reset

 $H(y) = rs$  *r* = bools-of *rs <sup>H</sup>⊢*exp *<sup>e</sup> ⇓ es <sup>∀</sup>k, <sup>⊢</sup>*node *<sup>f</sup>*(mask*<sup>k</sup> <sup>r</sup> es*) *⇓* mask*<sup>k</sup> r xs H*(*x*) = *xs*  $H \vdash_{eqn} x = ( \text{ restart } f \text{ every } y)(e)$ 

$$
\frac{H\vdash_{\text{exp}} e \Downarrow es \quad \vdash_{\text{node}} f(es) \Downarrow xs \quad H(x) = xs}{H\vdash_{\text{eqn}} x = f(e)}
$$

Modular reset

$$
H(y) = rs \t r = \text{books-of rs}
$$
\n
$$
H \vdash_{\text{exp}} e \Downarrow es \quad \forall k, \ \vdash_{\text{node}} f(\text{mask}_r^k \text{ es}) \Downarrow \text{mask}_r^k xs \quad H(x) = xs
$$
\n
$$
H \vdash_{\text{eqn}} x = (\text{restart} f \text{ every } y)(e)
$$

Universally quantified relation: unbounded number of constraints

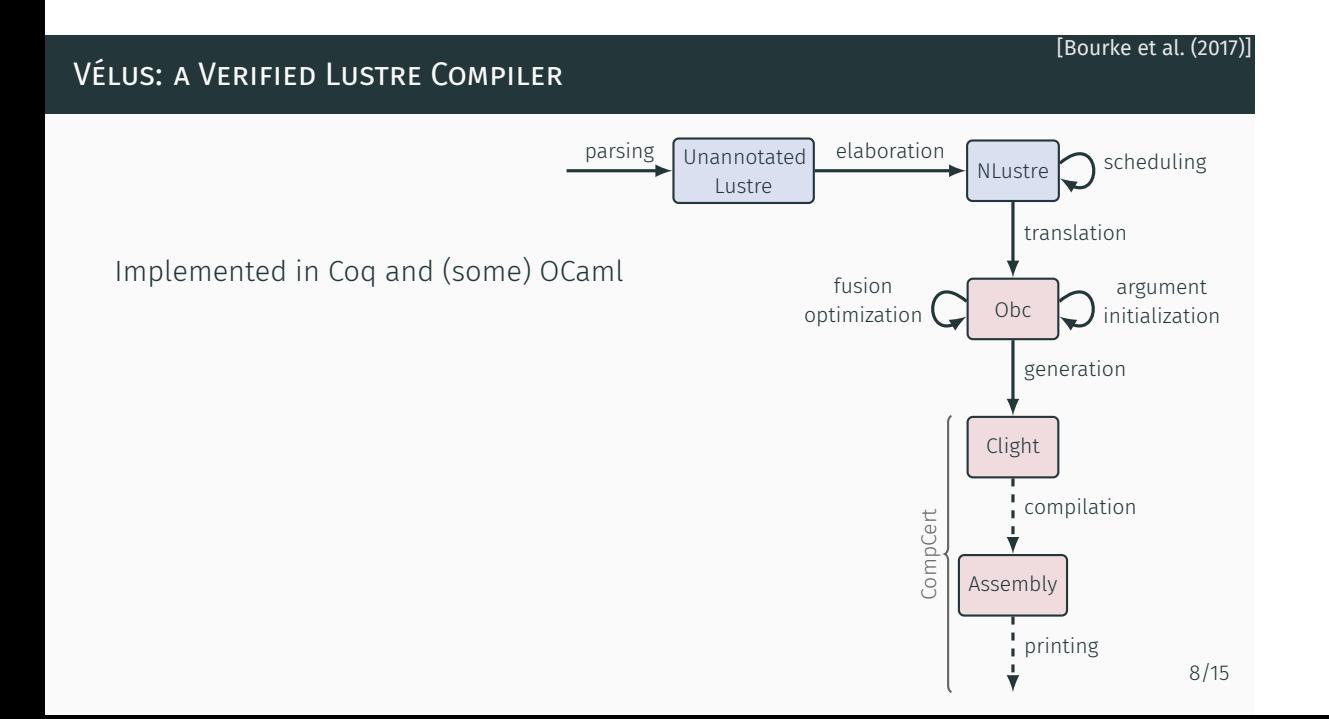

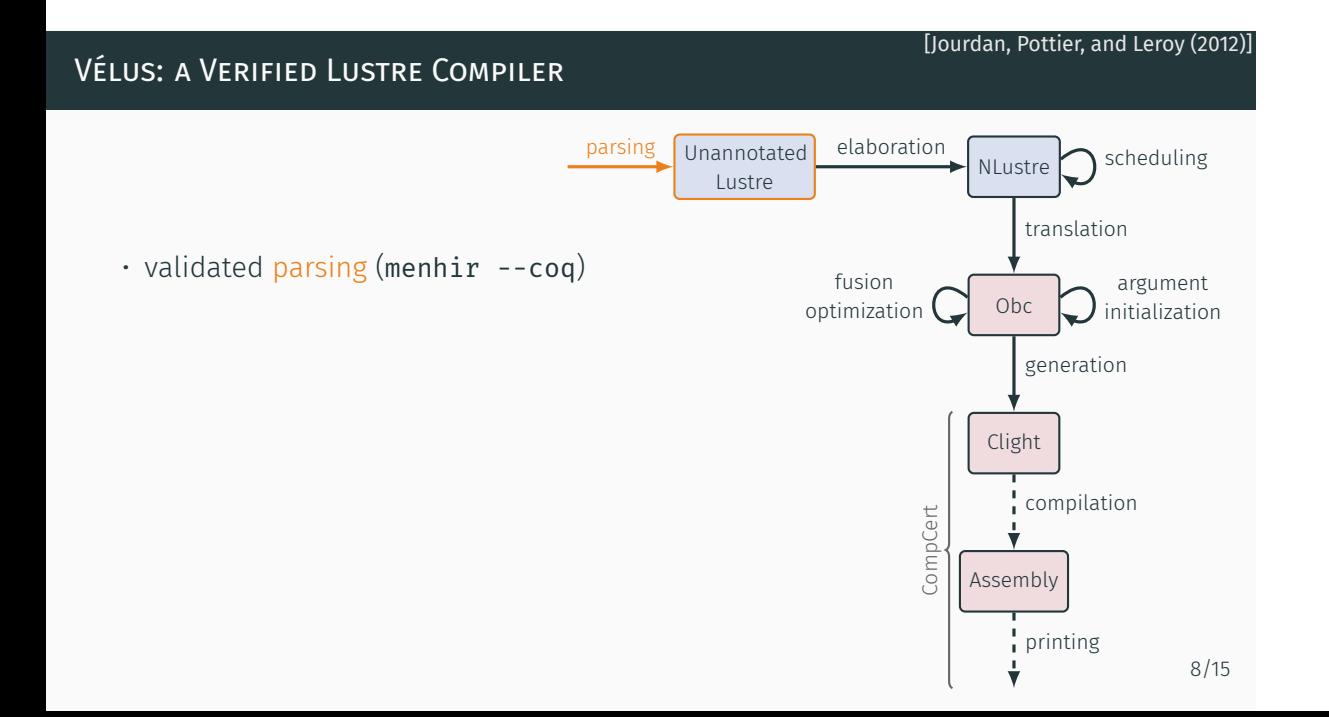

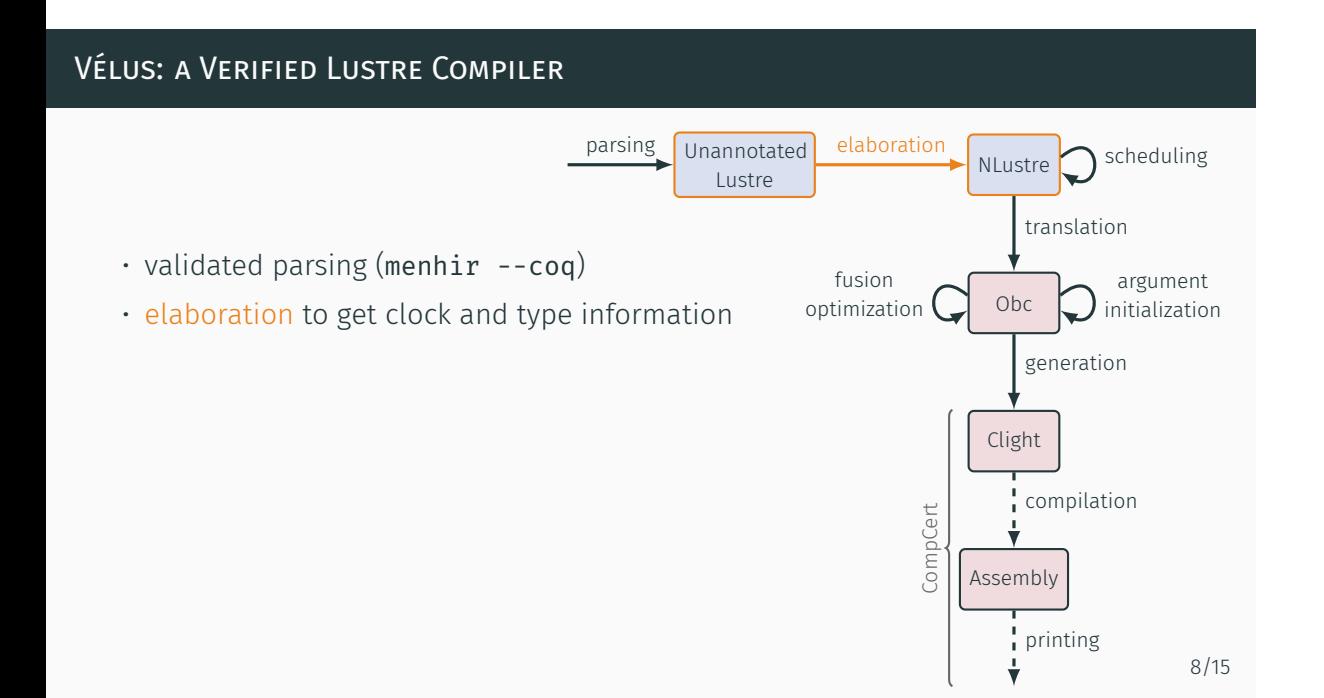

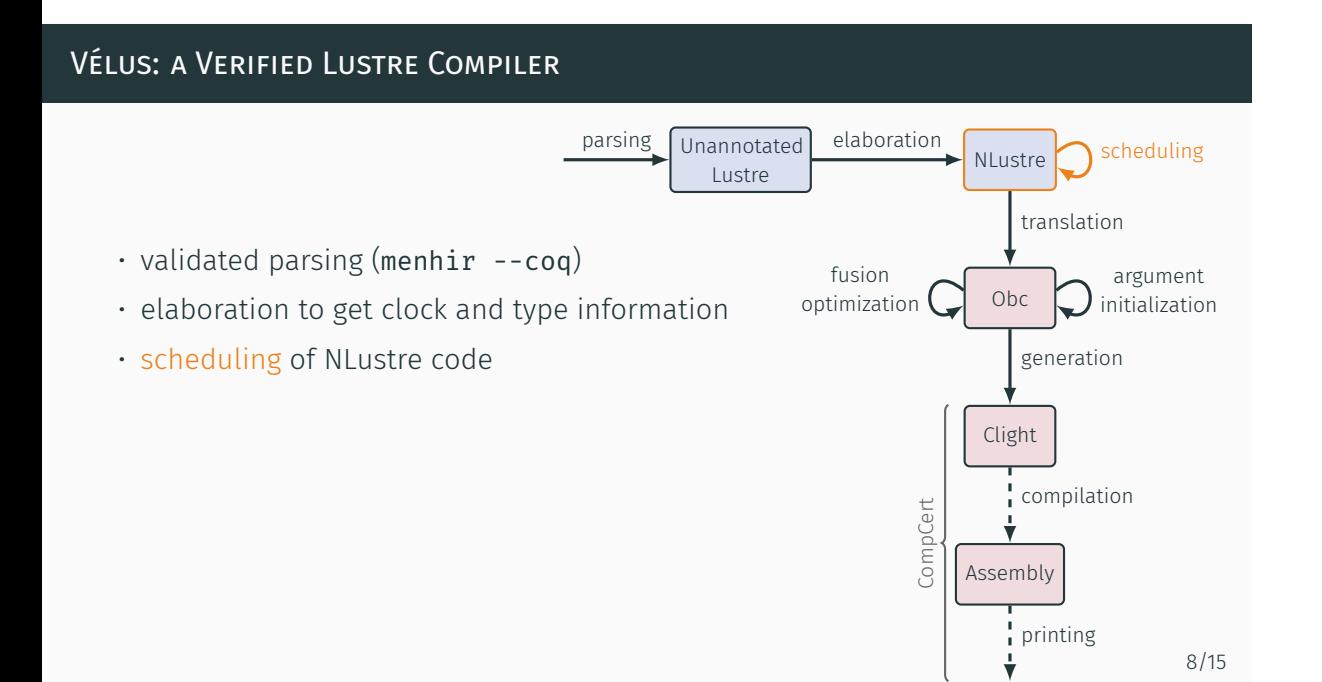

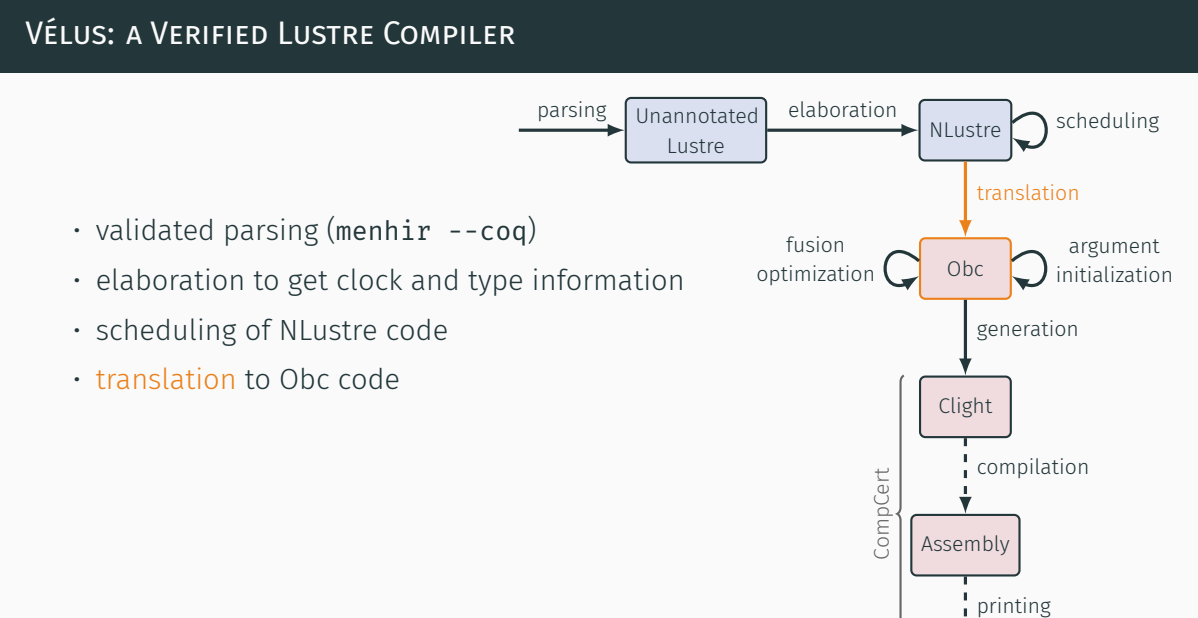

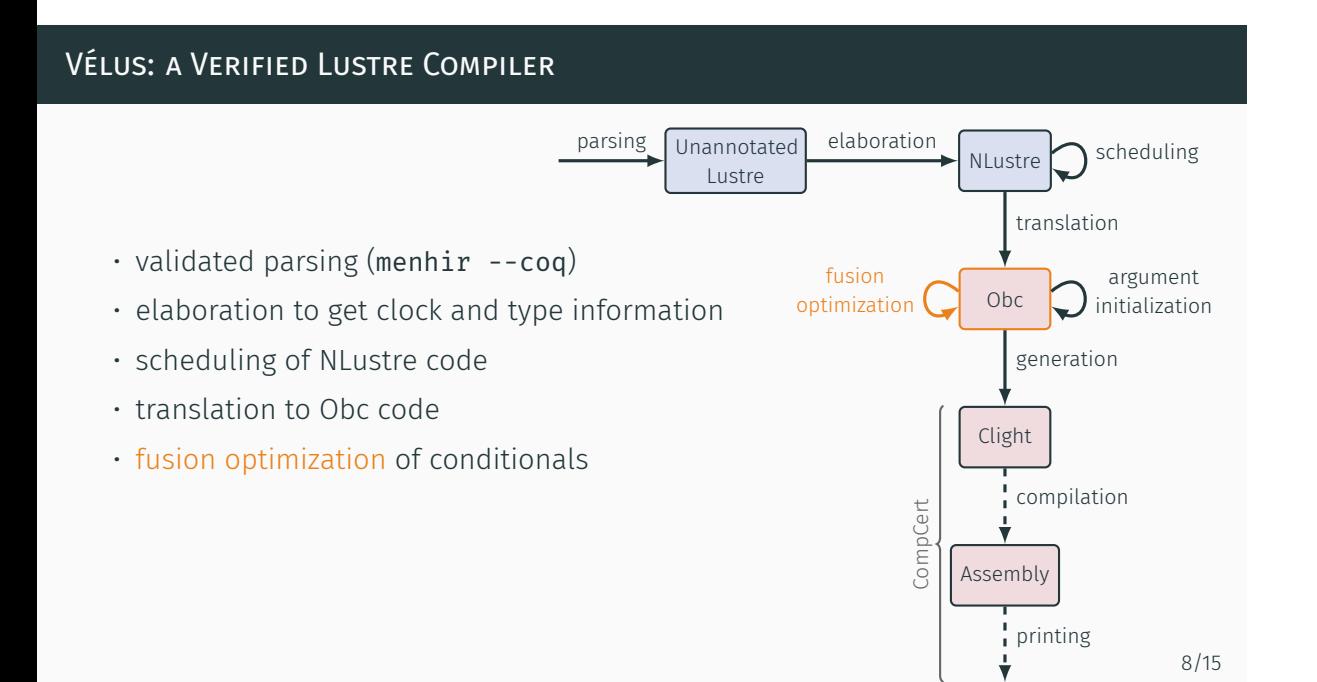

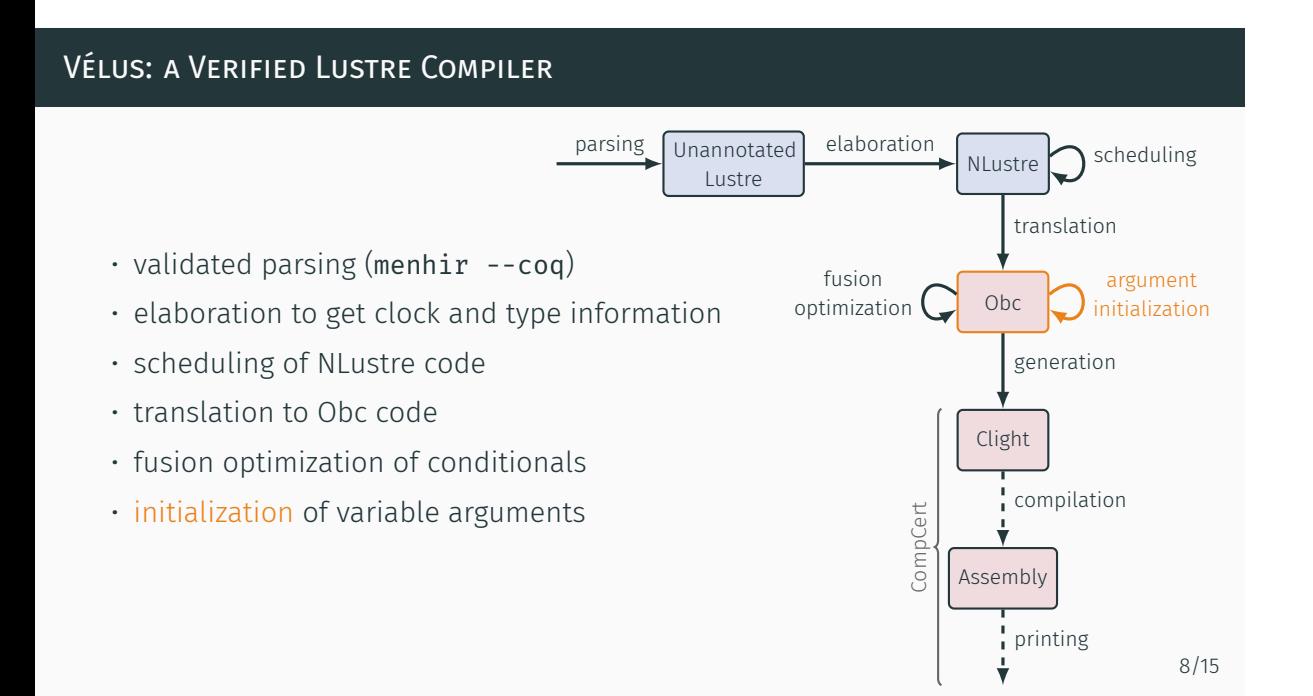

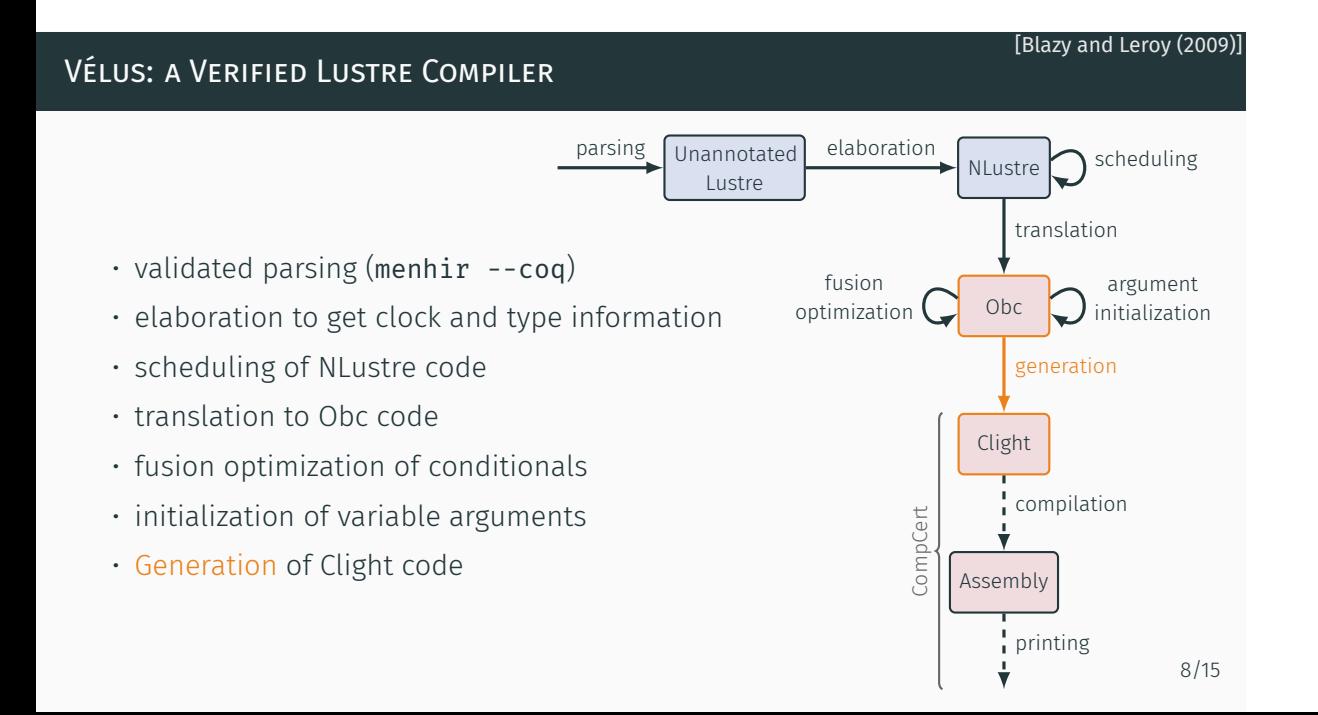

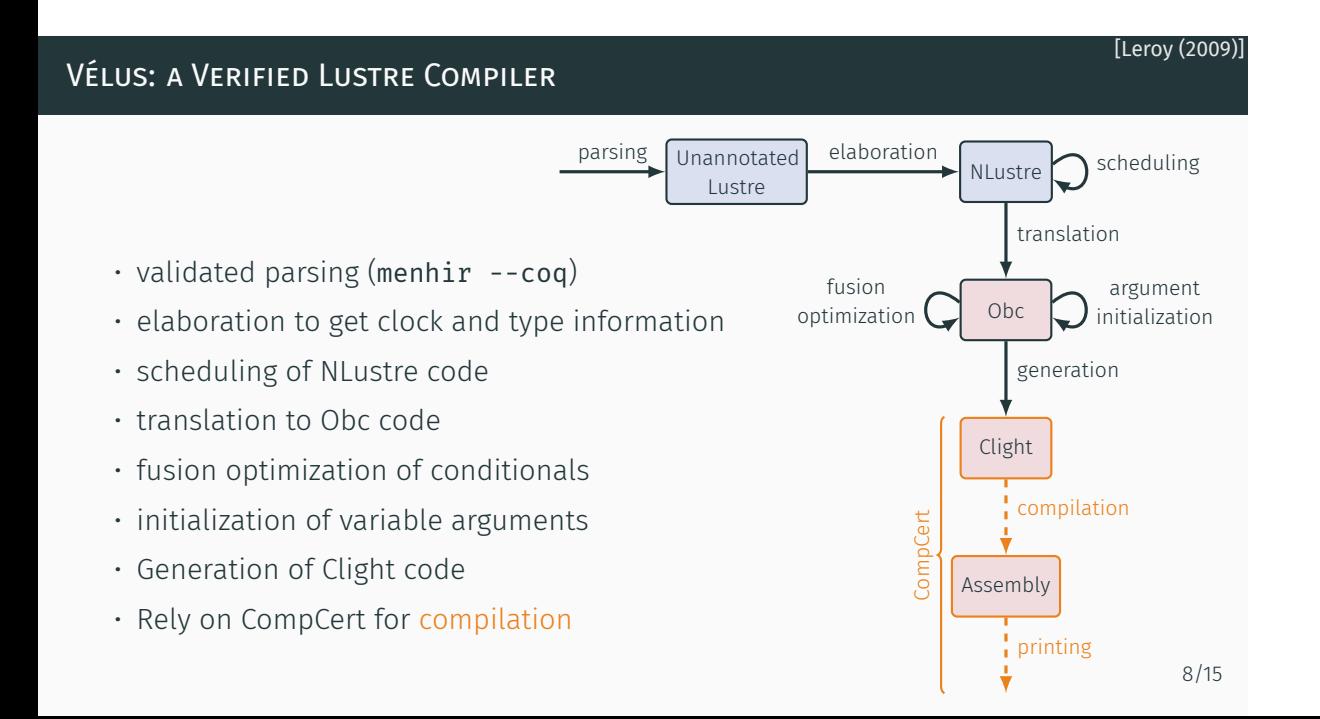

returns (x, y: double) var ax, ay: bool;

let

tel

```
node driver(x0, y0, u, v: double, r: bool)
 x, ax = (restart ins every r)(x0, u);y, ay = (restart ins every r)(y\theta, v);
                                              class driver {
                                                instance x: ins, y: ins;
                                                reset() \{ ins(x).reset();ins(y).reset()step(x0, y0, u, v: double, r: bool)
                                                  returns (x, y: double)
                                                  var ax, ay: bool
                                                {
                                                  if r \{ ins(x).reset() \};
                                                  x, ax := ins(x).step(x0, u);if r \{ ins(v).reset() \};
                                                  y, ay := ins(y).step(y\theta, v)
                                                }
                                              }
```
returns (x, y: double) var ax, ay: bool;

let

tel

```
node driver(x0, y0, u, v: double, r: bool)
 x, ax = (restart ins every r)(x0, u);y, ay = (restart ins every r)(y\theta, v);
                                              class driver {
                                                instance x: ins, y: ins;
                                                reset() \{ ins(x).reset();ins(v).reset()step(x0, y0, u, v: double, r: bool)
                                                  returns (x, y: double)
                                                  var ax, ay: bool
                                                {
                                                  if r \{ ins(x).reset() \};
                                                  x, ax := ins(x).step(x0, u);if r \{ ins(v).reset() \};
                                                  y, ay := ins(y).step(y\theta, v)
                                                }
                                              }
```
returns (x, y: double) var ax, ay: bool;

let

tel

```
node driver(x0, y0, u, v: double, r: bool)
 x, ax = (restart ins every r)(x0, u);y, ay = (restart ins every r)(y\theta, v);
                                             class driver {
                                               instance x: ins, y: ins;
                                               reset() \{ ins(x).reset();ins(v).reset()step(x0, y0, u, v: double, r: bool)
                                                 returns (x, y: double)
                                                 var ax, ay: bool
                                               {
                                                 if r \{ ins(x).reset() \};
                                                 x, ax := ins(x).step(x0, u);if r \{ ins(v).reset() \};
                                                 y, ay := ins(y).step(y0, v)
                                               }
                                             }
```

```
class driver {
 instance x: ins, y: ins;
 reset() \{ ins(x).reset();ins(v).reset()step(x0, y0, u, v: double, r: bool)
    returns (x, y: double)
    var ax, ay: bool
  {
   if r \{ ins(x).reset() \}:
    x, ax := ins(x).step(x0, u);if r \{ ins(v).reset() \};
    y, ay := ins(y).step(y\theta, v)
  }
}
```

```
node driver(x0, y0, u, v: double, r: bool)
  returns (x, y: double)
 var ax, ay: bool;
let
 x, ax = (restart ins every r)(x0, u);y, ay = (restart ins every r)(y\theta, v);
tel
```

```
9/15
```
Propose a new intermediate language

- Invariant semantics under permutation
- Separate reset construct
- Explicit state: state variables and instances

Propose a new intermediate language

- Invariant semantics under permutation
- Separate reset construct
- Explicit state: state variables and instances

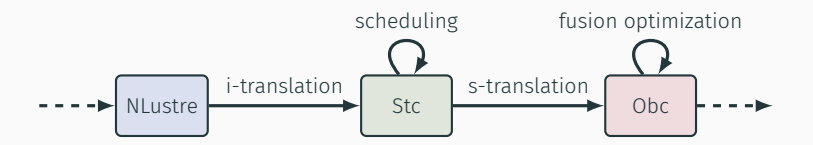

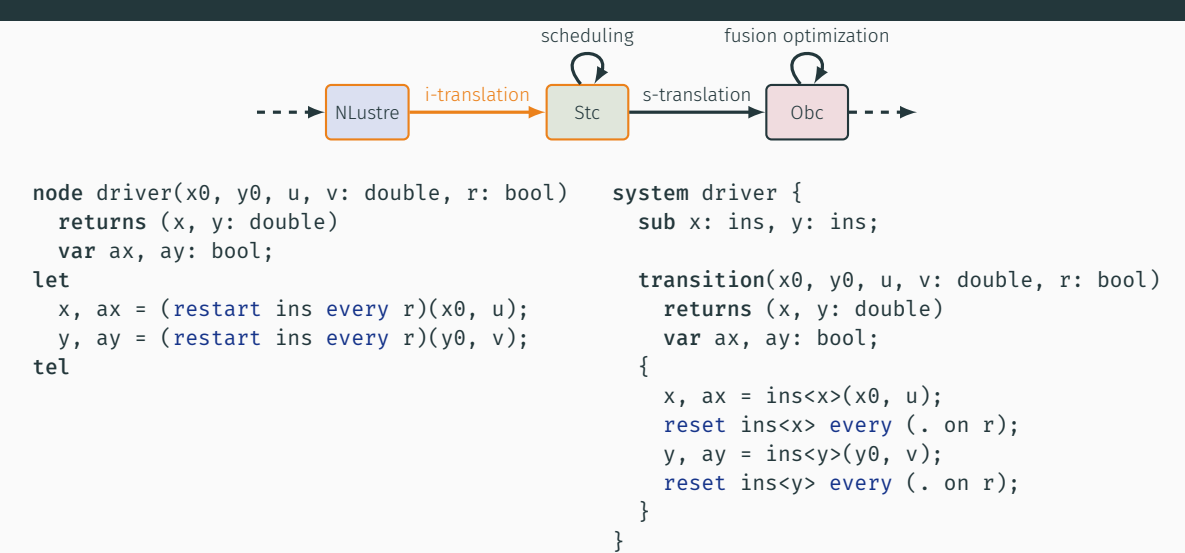

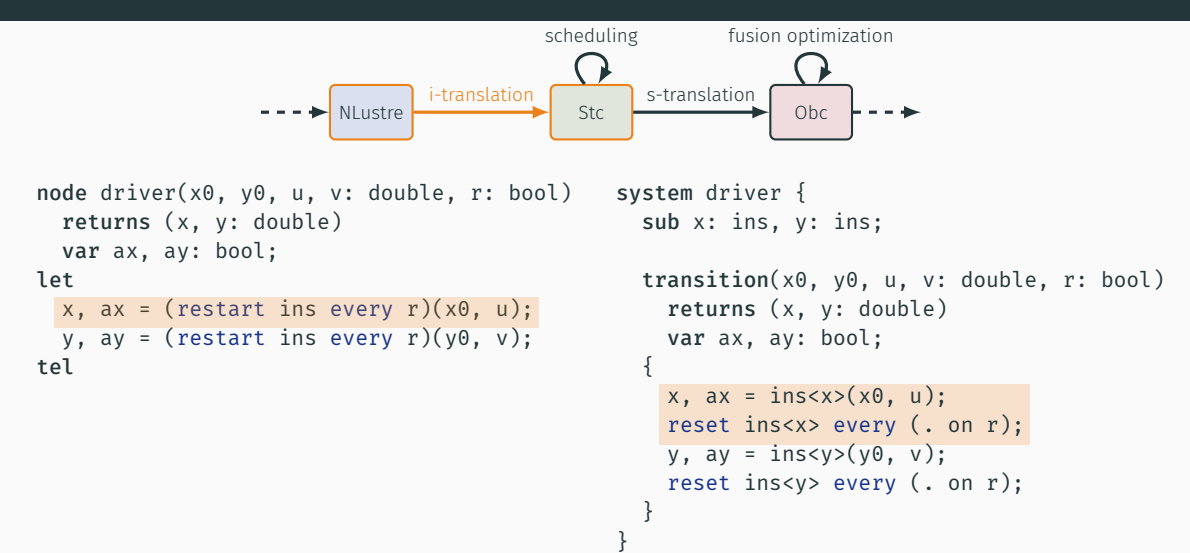

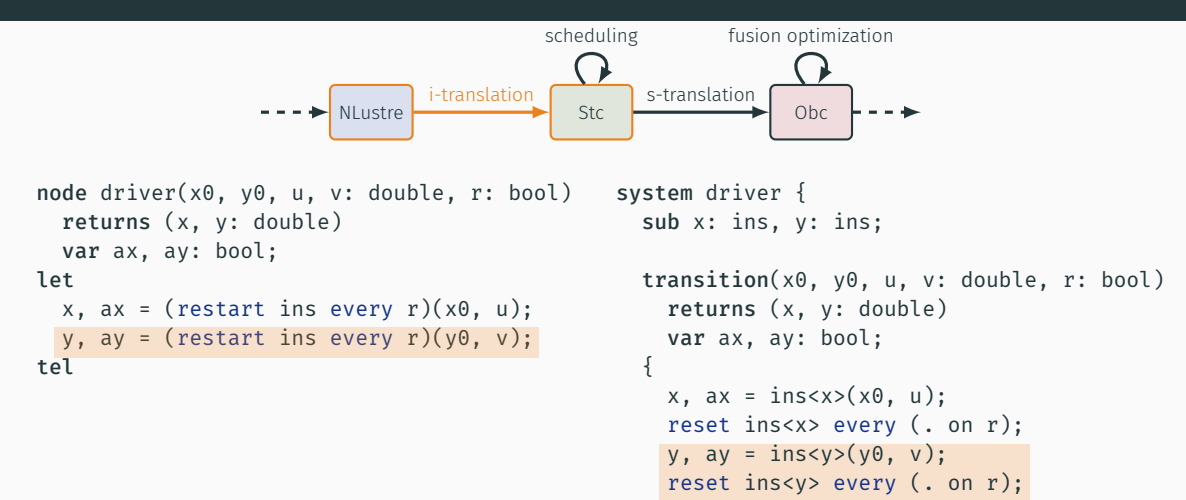

} }

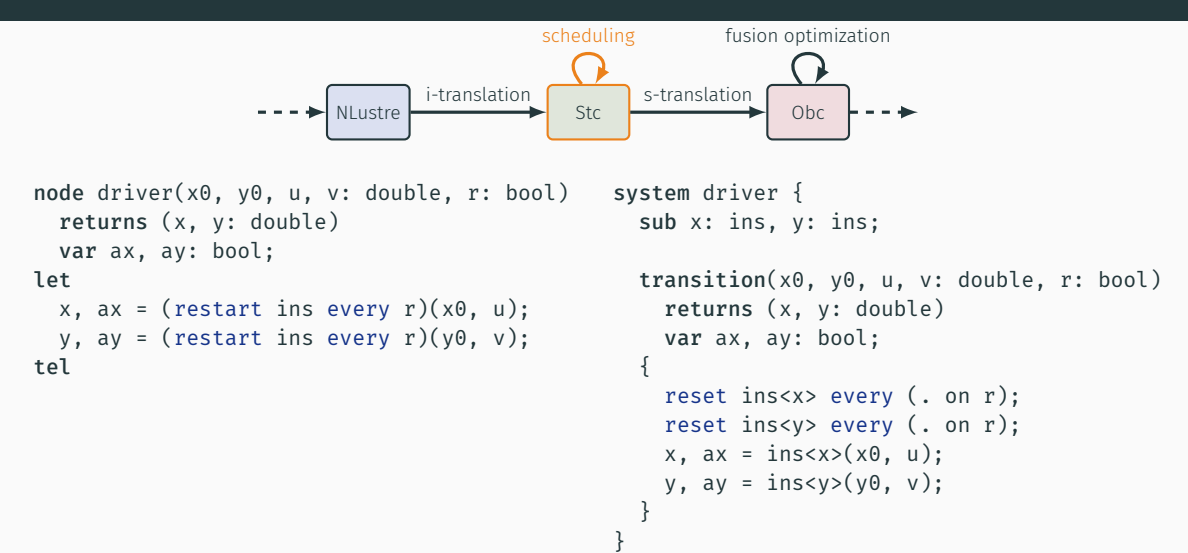

```
\blacktriangleright NLustre \blacktriangleright Stc
                                  i-translation
                                                                  Obc
                                                     s-translation
                                            scheduling fusion optimization
system driver {
  sub x: ins, y: ins;
  transition(x0, y0, u, v: double, r: bool)
    returns (x, y: double)
    var ax, ay: bool;
  {
    reset ins<x> every (. on r);
    reset ins<y> every (. on r);
    x, ax = ins < x > (x0, u):y, ay = ins < y > (y0, v);}
}
                                                  class driver {
                                                    instance x: ins, y: ins;
                                                   reset() { ins(x).reset();
                                                                ins(v).reset()}
                                                    step(x0, y0, u, v: double, r: bool)
                                                       returns (x, y: double)
                                                       var ax, ay: bool
                                                     {
                                                      if r \{ ins(x).reset() \}:
                                                       if r \{ ins(v).reset() \};
                                                       x, ax := ins(x).step(x0, u);y, ay := ins(y).step(y0, y)
                                                     }
                                                   }
```

```
NLustre Stc
                               i-translation
                                                             Obc
                                                 s-translation
                                         scheduling fusion optimization
system driver {
  sub x: ins, y: ins;
  transition(x0, y0, u, v: double, r: bool)
    returns (x, y: double)
    var ax, ay: bool;
  {
    reset ins<x> every (. on r);
    reset ins<y> every (. on r);
    x, ax = ins < x > (x0, u):y, ay = ins < y > (y0, v);}
}
                                               class driver {
                                                 instance x: ins, y: ins;
                                                reset() { ins(x).reset();
                                                           ins(v).reset()}
                                                 step(x0, y0, u, v: double, r: bool)
                                                   returns (x, y: double)
                                                   var ax, ay: bool
                                                 {
                                                  if r \{ ins(x).reset();ins(v).reset():
                                                   x, ax := ins(x).step(x0, u);y, ay := ins(y).step(y0, y)
                                                 }
                                               }
```
# **STC INTUITIVE SEMANTICS**

# Transition system

• Start state *S*, end state *S'* Transition constraints Transient state *I*
## Transition system

} }

• Start state *S*, end state *S'* Transition constraints Transient state *I* 

```
system driver {
sub x: ins, y: ins;
transition(x0, y0, u, v: double, r: bool)
  returns (x, y: double)
  var ax, ay: bool;
{
  x, ax = ins < x > (x0, u);reset ins<x> every (. on r);
  y, ay = ins < y > (y0, v);reset ins<y> every (. on r);
```
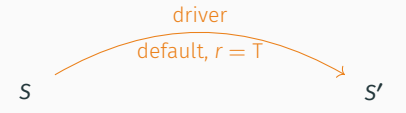

## Transition system

} }

• Start state *S*, end state *S'* Transition constraints Transient state *I* 

```
system driver {
sub x: ins, y: ins;
transition(x0, y0, u, v: double, r: bool)
  returns (x, y: double)
  var ax, ay: bool;
{
  x, ax = ins < x > (x0, u);reset ins<x> every (. on r);
  y, ay = ins < y > (y0, v);reset ins<y> every (. on r);
```
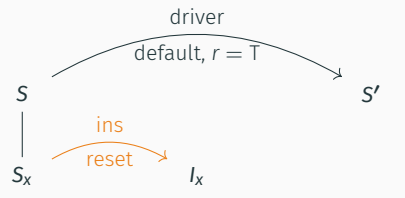

## Transition system

} }

```
system driver {
sub x: ins, y: ins;
transition(x0, y0, u, v: double, r: bool)
  returns (x, y: double)
  var ax, ay: bool;
{
  x, ax = ins < x > (x0, u);reset ins<x> every (. on r);
  y, ay = ins < y > (y0, v);reset ins<y> every (. on r);
```
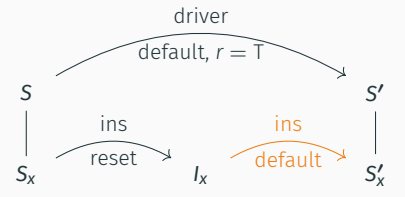

## Transition system

} }

```
system driver {
sub x: ins, y: ins;
transition(x0, y0, u, v: double, r: bool)
  returns (x, y: double)
  var ax, ay: bool;
{
  x, ax = ins < x > (x0, u);reset ins<x> every (. on r);
  y, ay = ins < y > (y0, v);reset ins<y> every (. on r);
```
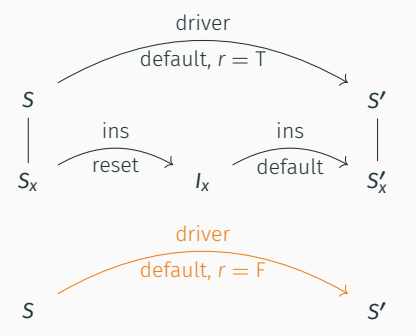

## Transition system

} }

```
system driver {
sub x: ins, y: ins;
transition(x0, y0, u, v: double, r: bool)
  returns (x, y: double)
  var ax, ay: bool;
{
  x, ax = ins < x > (x0, u);reset ins<x> every (. on r);
  y, ay = ins < y > (y0, v);reset ins<y> every (. on r);
```
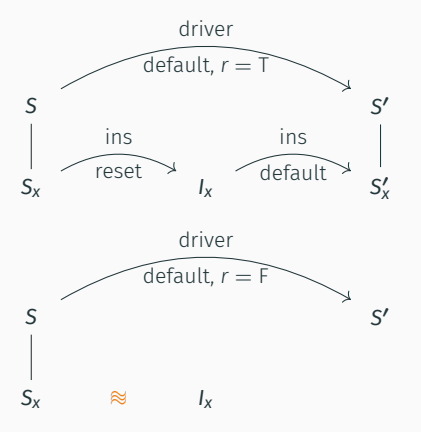

## Transition system

} }

```
system driver {
sub x: ins, y: ins;
transition(x0, y0, u, v: double, r: bool)
  returns (x, y: double)
  var ax, ay: bool;
{
  x, ax = ins < x > (x0, u);reset ins<x> every (. on r);
  y, ay = ins < y > (y0, v);reset ins<y> every (. on r);
```
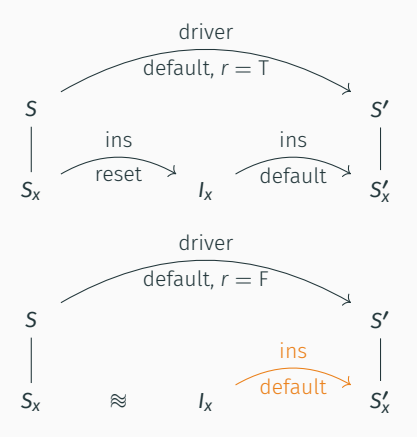

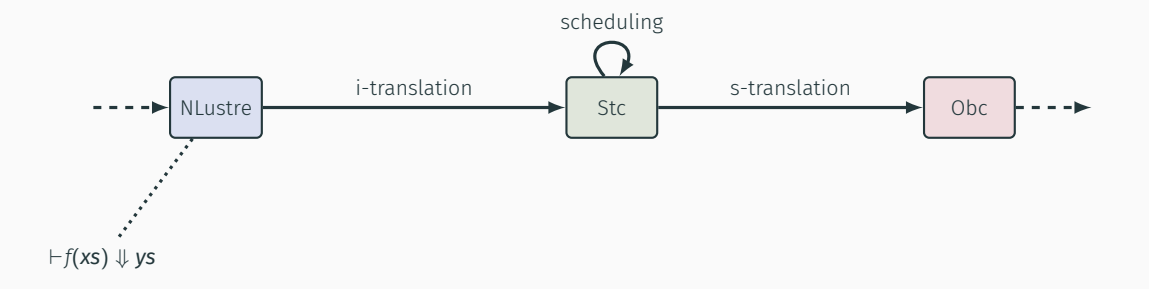

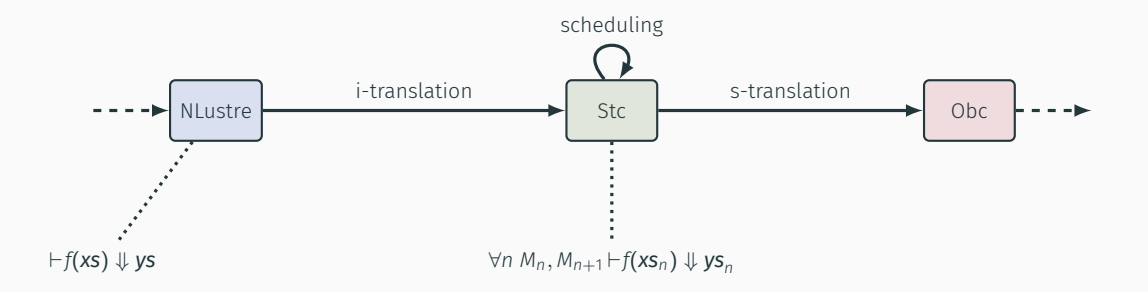

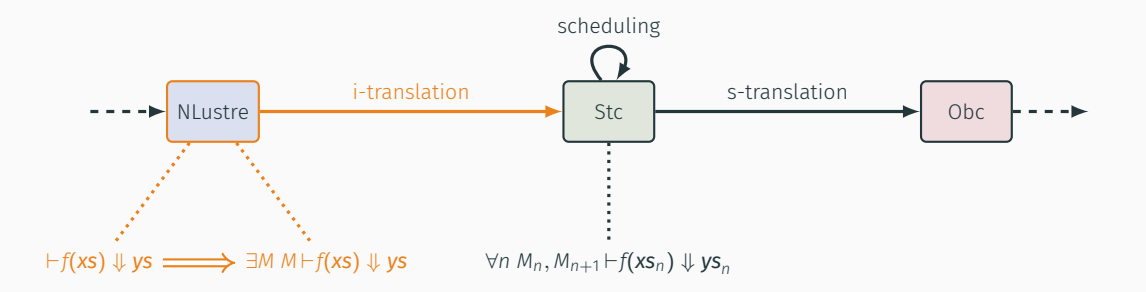

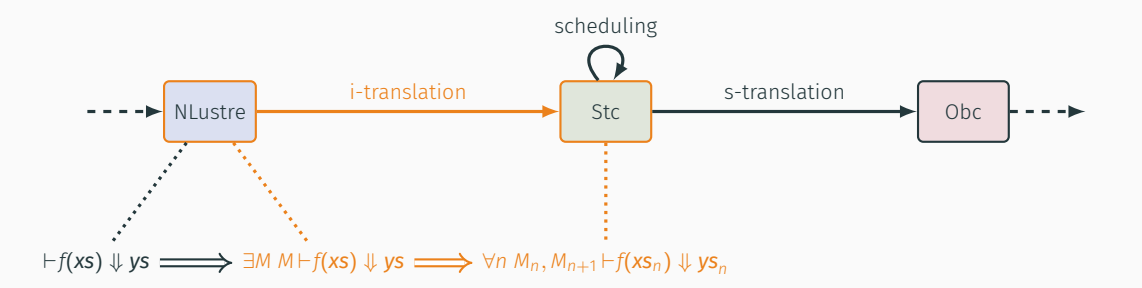

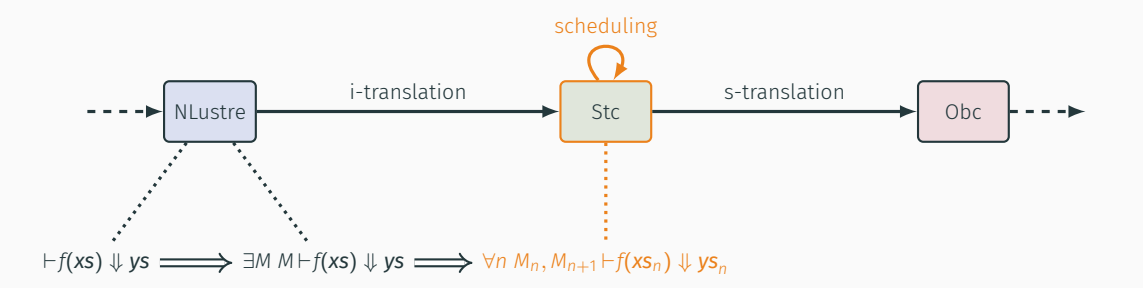

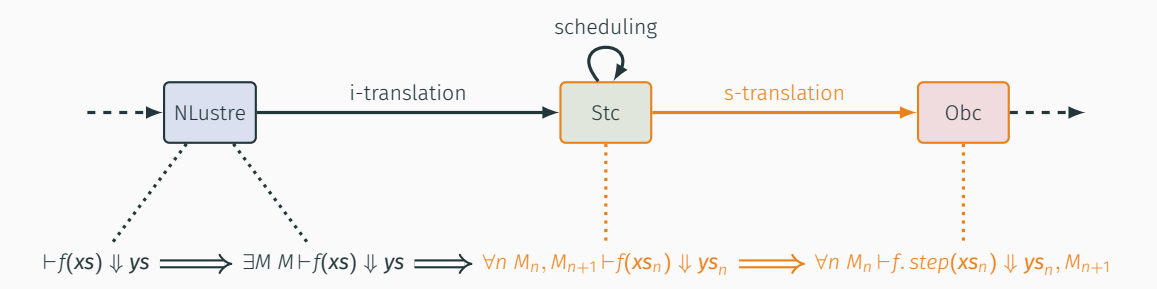

*Given a list of declarations D, a name f, lists of streams of values xs and ys, an NLustre program G and an assembly program P such that compile*  $D f = OK(G, P)$ *and G ⊢ f*(*xs*) *⇓ ys, then there exists an infinite trace of events T such that*

*Given a list of declarations D, a name f, lists of streams of values xs and ys, an NLustre program G and an assembly program P such that compile*  $D f = OK(G, P)$ *and G ⊢ f*(*xs*) *⇓ ys, then there exists an infinite trace of events T such that*

*Given a list of declarations D, a name f, lists of streams of values xs and ys, an NLustre program G and an assembly program P such that compile*  $D f = OK(G, P)$ *and G ⊢ f*(*xs*) *⇓ ys, then there exists an infinite trace of events T such that*

*Given a list of declarations D, a name f, lists of streams of values xs and ys, an NLustre program G and an assembly program P such that compile*  $D f = OK(G, P)$ *and G ⊢ f*(*xs*) *⇓ ys, then there exists an infinite trace of events T such that*

*Given a list of declarations D, a name f, lists of streams of values xs and ys, an NLustre program G and an assembly program P such that compile*  $D f = OK(G, P)$ *and G ⊢ f*(*xs*) *⇓ ys, then there exists an infinite trace of events T such that*

*Given a list of declarations D, a name f, lists of streams of values xs and ys, an NLustre program G and an assembly program P such that compile*  $D f = \mathsf{OK}(G, P)$ *and G ⊢ f*(*xs*) *⇓ ys, then there exists an infinite trace of events T such that*

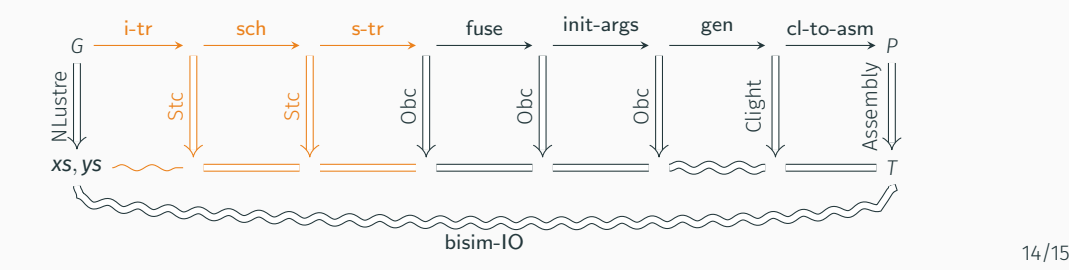

# **CONCLUSION**

#### Contributions:

- A verified compiler for Lustre with reset
- A single additional semantic rule for the reset
- An intermediate transition system language: Stc

Next goal: State machines

velus.inria.fr github.com/INRIA/velus

#### REFERENCES I

Paul Caspi, Daniel Pilaud, Nicolas Halbwachs, and John Alexander Plaice (1987). "LUSTRE: A Declarative Language for Programming Synchronous Systems". In: *In 14th Symposium on Principles of Programming Languages (POPL'87). ACM*.

- Paul Caspi (Jan. 1, 1994). "Towards Recursive Block Diagrams". In: *Annual Review in Automatic Programming* 18, pp. 81–85.
- Grégoire Hamon and Marc Pouzet (2000). "Modular Resetting of Synchronous Data-Flow Programs". In: *Proceedings of the 2Nd ACM SIGPLAN International Conference on Principles and Practice of Declarative Programming*. PPDP '00. New York, NY, USA: ACM, pp. 289–300.
- Jean-Louis Colaço, Bruno Pagano, and Marc Pouzet (2005). "A Conservative Extension of Synchronous Data-Flow with State Machines". In: *Proceedings of the 5th ACM International Conference on Embedded Software*. EMSOFT '05. New York, NY, USA: ACM, pp. 173–182. Sandrine Blazy and Xavier Leroy (Oct. 1, 2009). "Mechanized Semantics for the Clight Subset of the C

Language". In: *Journal of Automated Reasoning* 43.3, pp. 263–288.

Xavier Leroy (July 2009). "Formal Verification of a Realistic Compiler". In: *Communications of the ACM* 52.7, pp. 107–115.

- Jacques-Henri Jourdan, François Pottier, and Xavier Leroy (2012). "Validating LR(1) Parsers". In: *Programming Languages and Systems*. Ed. by Helmut Seidl. Lecture Notes in Computer Science. Springer Berlin Heidelberg, pp. 397–416.
- Timothy Bourke, Lélio Brun, Pierre-Évariste Dagand, Xavier Leroy, Marc Pouzet, and Lionel Rieg (2017). "A Formally Verified Compiler for Lustre". In: *Proceedings of the 38th ACM SIGPLAN Conference on Programming Language Design and Implementation*. PLDI 2017. New York, NY, USA: ACM, pp. 586–601.
- Jean-Louis Colaço, Bruno Pagano, and Marc Pouzet (Sept. 2017). "SCADE 6: A Formal Language for Embedded Critical Software Development (Invited Paper)". In: *2017 International Symposium on Theoretical Aspects of Software Engineering (TASE)*, pp. 1–11.